**simulating REALITYTM** 

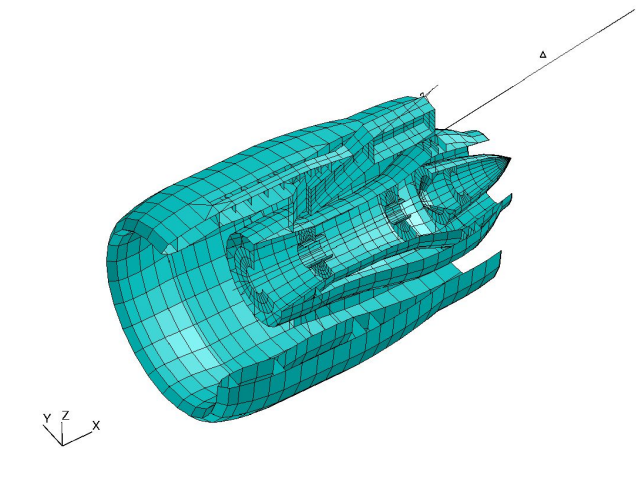

MSC Software

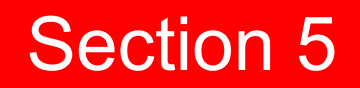

### **Rotordynamics**

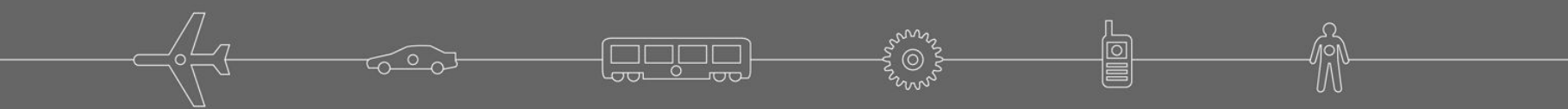

# **Table of Content**

### **•Overview**

- **•Rotordynamic Input--Versions 2004 & 2005**
- **•Whirl Modes**
- **•Critical Speed**
- **•Frequency Response Analysis**
- **•Nonlinear Transient Response Analysis**
- **•MD Nastran 2006R1**
- **•Damping**

NAS108, Seco $\odot$   $\odot$   $\odot$ **•<b>Rotors and Aeroelasticity** 

**oftware** 

# **Table of Content (cont.)**

### **•Campbell Diagram**

### **•Rotor Centerline Grids Interior to a SE**

## **•Modified Equations of Motion**

**Software** 

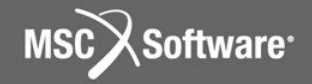

### **Overview**

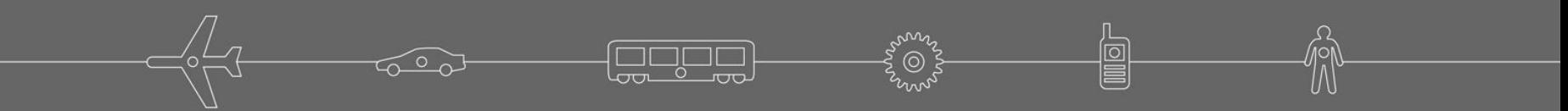

## **Introduction**

# **•Main Focus: Jet Engines •Three phase implementation**

**simulating REALITYTM** 

**Software** 

# **Overview of Rotordynamics**

## **•Types of analyses**

- •Static analysis
- •Complex Eigenvalue
	- Whirl modes, Campbell diagrams
	- •Critical speed prediction
- •Frequency response
- •Transient (Linear and Nonlinear) response

**•Dynamic solution usually needed for most rotordynamic analyses, e.g., unbalance rotor response, critical speed analysis.** 

NAS108, Section 5, September 2006<br> **e.g., and a steady of the steady of the steady of the steady of the steady of the steady of the steady of the steady of the steady of the steady of the steady of the steady of the stead •Special cases solved with static analysis,** 

# **Overview (cont.)**

### **•Assumptions and Limitations**

- •Analysis performed in a stationary (inertial) coordinate system, i.e., non-rotating
- Models must be axisymmetric, e.g, cyclic symmetric with 3 or more segments
- •Center-line model, boundary grids must be on the center-line
	- •Use SE Guyan reduction for 3D models
- NAS108, Section 5, September 2006 S5-7 S5-7 Copyright© 2006 MSC.Software Corporation •Connect rotor models to support structure by rigid elements only, elastic coupling at the g-set is not allowed

oftware

# **Overview (cont.)**

## **•Assumptions and Limitations**

- •Rotor axis is flexible, disks are rigid
- **•Critical speeds and modes only available for the reference rotor**
- **•Modes valid between SPDLOW and SPDHIGH specified on RGYRO entry**

**oftware** 

# **Theory: Basic Equations – Time Domain**

## **•With Damping and Circulation**

$$
M\ddot{w}(t) + \begin{pmatrix} B_s + \left(\frac{g}{W3}\right)K_s + \left(\frac{1}{W4}\right)KA_s + B_r + \left(\frac{g_r}{WR3}\right)K_r \\ + \left(\frac{1}{WR4}\right)KA_r + \Omega B^G \end{pmatrix} \ddot{w}(t)
$$
  
+ 
$$
\left(K_s + K_r + \Omega \left(K^{c_V} + \left(\frac{g_r}{WR3}\right)K^{cgr} + \left(\frac{1}{WR4}\right)K^{cge}\right)\right)u(t) = F(t)
$$

**9**

Software<sup>®</sup>

### **Where**

- $M = Total Mass Matrix$
- $B_{s}$  = Support viscous damping matrix

NAS108, Section 5, September 2006 S5-9 S5-9 Copyright© 2006 MSC.Software Corporation

# **Theory: Basic Equations (cont.)**

- 
- $\left(\frac{g}{W3}\right)$ <sup>K<sub>s</sub></sup> = support viscous damping equivalent to structural damping, (PARAM,G)
- $\left(\frac{1}{WA}\right)$ <sup>K4</sup><sub>s</sub> = support viscous damping equivalent to material structural damping (GE on MATi)
	- $B_r$  = rotor viscous damping matrix (CVISC, CDAMPi)
- 
- $\left(\frac{g_r}{WRS}\right)$ <sup>K</sup><sub>r</sub> = rotor viscous damping equivalent to structural damping (GR on RSPINT)
- 
- = rotor viscous damping equivalent to material structural damping (GE on MATi)

# **Theory: Basic Equations (cont.)**

B<sup>G</sup> gyroscopic force matrix (dependent on moment of inertia)

- $K_{\overline{s}}$  support stiffness matrix
- $K_{\overline{r}}$  rotor stiffness matrix
- $K4$ <sub>s</sub> support material damping matrix (GE on MATi)
- K4, rotor material damping matrix (GE on MATi)
- $\Omega$  rotor spin rate
- $\mathbf{\hat{z}}$  "circulation" matrix due to B<sub>r</sub>
- <sup>£g</sup>"circulation" matrix due to g<sub>r</sub>K<sub>r</sub>
	- $\mathbf{F}^{\mathbf{m}}$  "circulation" matrix due to K4 $_{\mathsf{r}}$
	- **G, WR3, and WR4 are user parameters**

**oftware** 

### **Theory: Basic Equations – Frequency Domain**

**•Asynchronous Condition -** $\omega$  ≠ 2 **•With Damping and Circulation**

$$
- \omega^{2} \mathsf{M} + i \omega \left( \mathsf{B}_{s} + \mathsf{B}_{r} + \Omega \mathsf{B}^{G} \right)
$$
  
+  $(1 + i \mathsf{g}) \mathsf{K}_{s} + i \mathsf{K} \mathsf{4}_{s} + (1 + i \mathsf{g}_{r}) \mathsf{K}_{r} + i \mathsf{K} \mathsf{4}_{r}$   
+  $\Omega \left( \mathsf{K}^{C_{V}} + \left( \frac{\mathsf{g}_{r}}{\omega} \right) \mathsf{K}^{C_{gr}} + \left( \frac{1}{\omega} \right) \mathsf{K}^{C_{ge}} \right)$ 

NAS108, Section 5, September 2006 S5 Section Section Structure Corporation S5-12 Copyright© 2006 MSC.Software Corporation

**Software** 

## **Theory: Basic Equations – Frequency Domain**

**•Synchronous Condition – ω = Ω**

$$
\begin{pmatrix}\n-\Omega^2 (M - iB^G) + i\Omega (B_s + B_r + iK^{C_V}) \\
+(1 + ig)K_s + iK4_s + (1 + ig_r)K_r \\
+iK4_r + g_rK^{Cgr} + K^{Cge}\n\end{pmatrix} u(\Omega) = F(\Omega)
$$

NAS108, Section 5, September 2006 S5 Section 5, September 2006 S5-13 Copyright© 2006 MSC.Software Corporation

**Software** 

# **Theory: Multiple and Reference Rotors**

- **•For multiple rotors, prior equations are modified to include gyroscopic and spin rate terms for individual rotors**
- **•For frequency response and static analysis a reference rotor must be specified**
- **•Analyses are performed with the reference rotor spinning at a specified speed**
- **between the rotor spin rates (RSPINR)** MSC.Software Corporation **•Spin rates of other rotors are determined by means of user specified relationships**

# **Theory: Multiple and Reference Rotors**

- **•Synchronous frequency-domain (complex modes and frequency response) analyses are performed relative to the reference rotor**
- **•The reference rotor spins at the excitation frequency, or for complex modes, at the eigenfrequency**
- **•Results are interpreted in terms of the reference rotor**

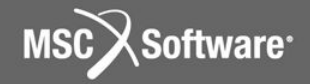

### **Rotordynamic Input Versions 2004 & 2005**

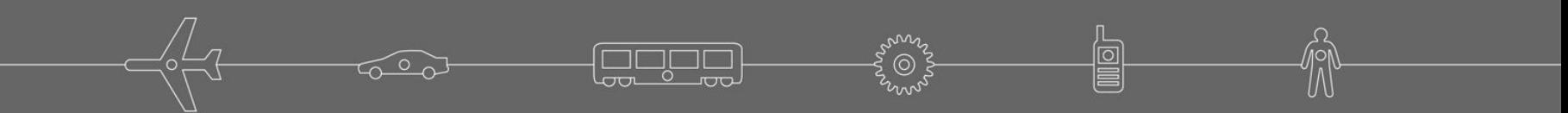

# **Rotordynamics Bulk Data Entries**

### **Table of Rotordynamic Entries versus Analysis Discipline**

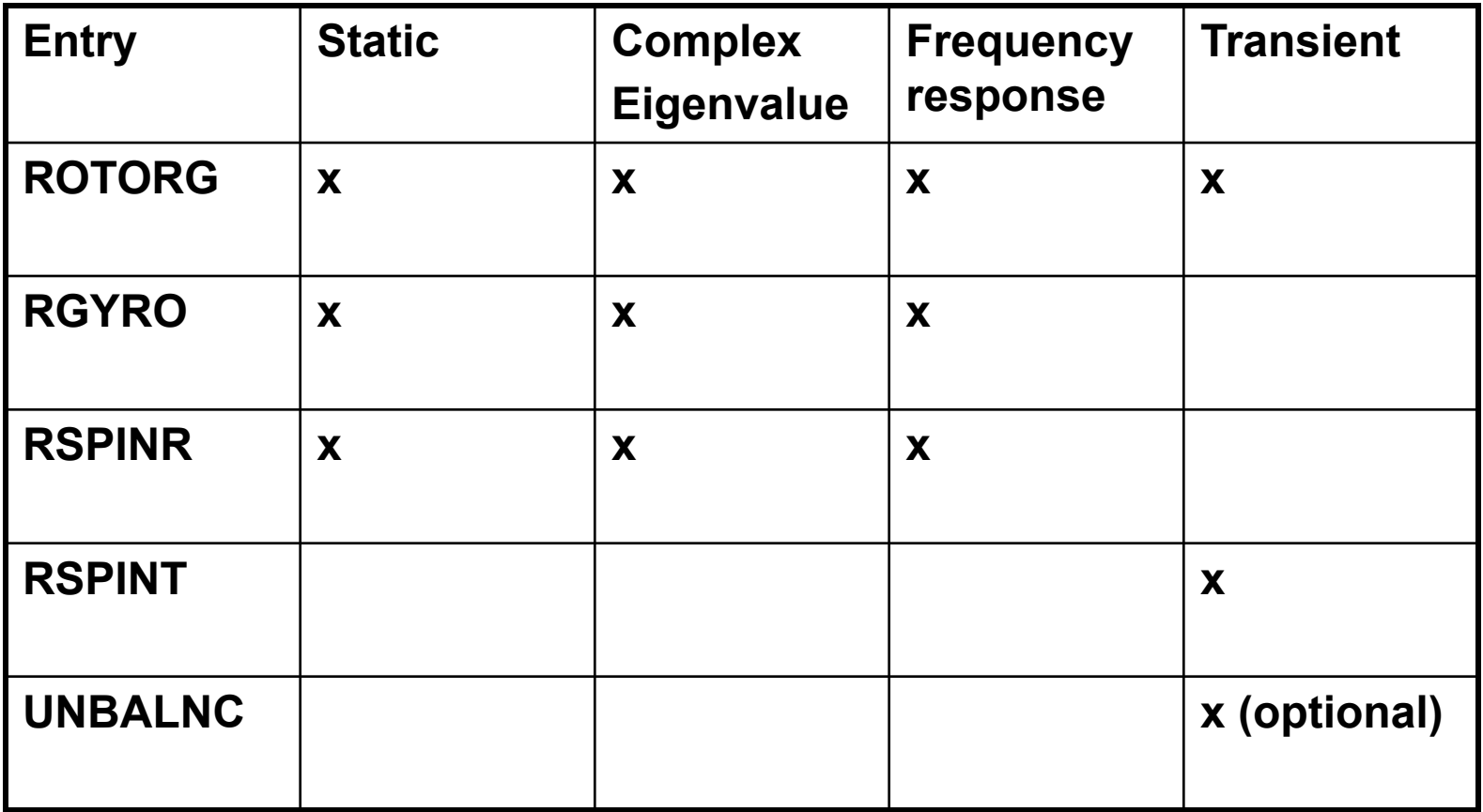

ango

NAS108, Section 5, September 2006 S5 Section Structure Companies S5-17 Copyright© 2006 MSC.Software Corporation

**MSC** 

Software<sup>-</sup>

# **Rotordynamics Bulk Data Entries**

## **•RGYRO—specifies synchronous or asynchronous analysis, and rotation speed of the reference rotor and reference rotor ID**

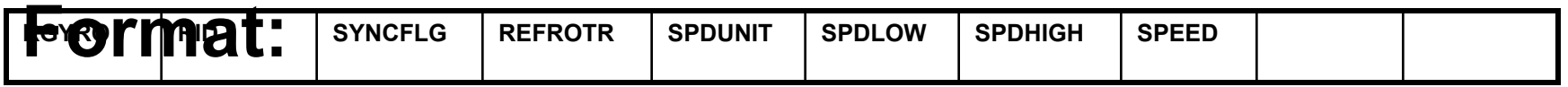

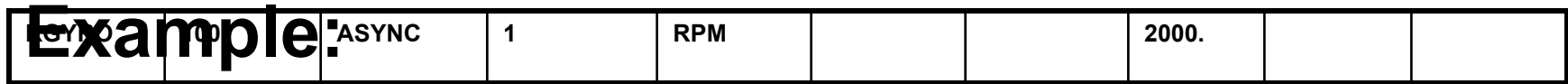

NAS108, Section 5, September 2006 S5 Section Section Structure Corporation S5-18 Copyright© 2006 MSC.Software Corporation

**oftware** 

# **RGYRO Contents**

**RID Identification number selected by Case Control command, RGYRO**

- **SYNCFLG Specification of synchronous (SYNC) or asynchronous (ASYNC) analysis for frequency response and complex modes analysis,otherwise blank**
- **REFROTR Specifies the reference rotor ID**
- **SPDUNIT Specifies whether the fields SPDLOW, SPDHIGH and SPEED are given in terms of RPM (revolutions per minute) or frequency (cycles per second).**
- **SPDLOW Specifies the low speed for synchronous analysis**
- **SPDHIGH Specifies the high speed for synchronous analysis**
- **SPEED Specifies reference rotor speed for asynchronous analysis**

Software

# **Rotordynamics Bulk Data Entries(cont.)**

## **•ROTORG—specifies grid points that compose the rotor line model**

### **Format:**

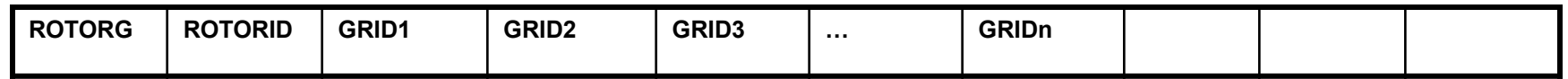

### **or**

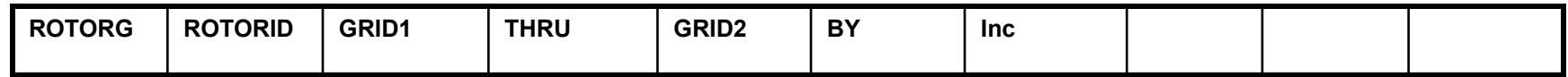

### **Example:**

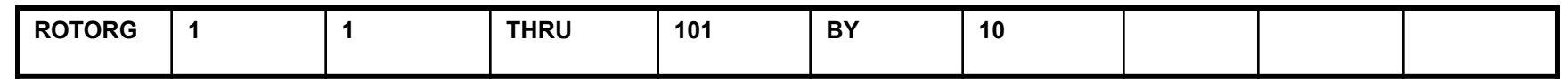

NAS108, Section 5, September 2006 S5 Section Section Structure Corporation S5-20 Copyright© 2006 MSC.Software Corporation

**Software** 

# **ROTORG Contents**

- **ROTORID Identification number for rotor**
- **GRIDi Grids comprising the rotor**
- **THRU Specifies a range of identification numbers**
- **BY Specifies an increment for a THRU specification**
- **INC Increment for THRU range**

**Software** 

# **Rotordynamics Bulk Data Entries (cont.)**

- **•RSPINR—specifies the relative spin rates between rotors for complex eigenvalue, frequency response, and static analysis**
	- Also defines positive rotor spin direction (GA to GB)

#### **Format:**

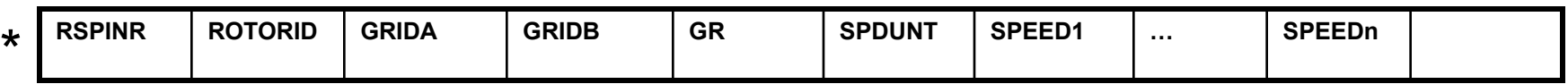

\* Format for 2004 to 2005r2, changed 2005r3

#### **Example:**

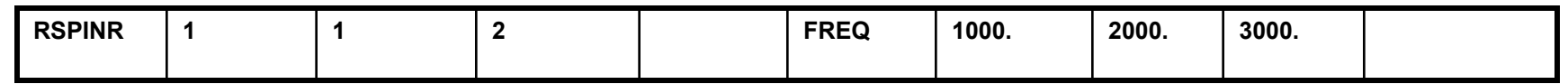

NAS108, Section 5, September 2006 S5 Section Section Structure Corporation S5-22 Copyright© 2006 MSC.Software Corporation

**oftware** 

# **RSPINR Contents**

**ROTORID Identification number of rotor**

**GRIDA/GRIDB Positive rotor spin direction defined from GRIDA to GRIDB**

- **GR Rotor structural damping factor**
- **SPDUNIT Specifies whether the listing of relative spin rates is given in terms of RPM or frequency**
- **SPEED List of relative spin rates, entries for reference rotor must be in ascending or descending order**

**Software** 

# **Rotordynamics Bulk Data Entries (cont.)**

### **•RSPINT—specifies rotor spin rates for transient analysis**

• Also defines positive rotor spin direction (GA to GB)

#### **Format:**

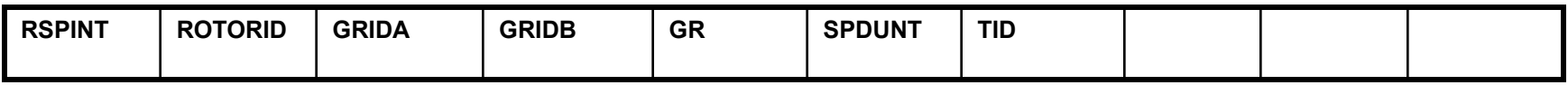

#### **Example:**

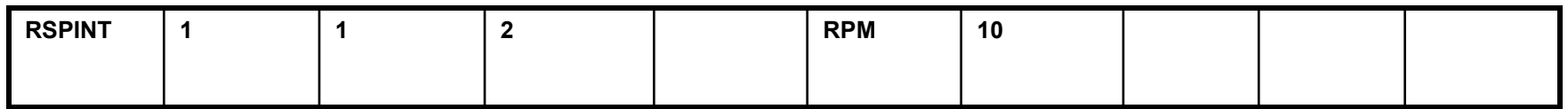

NAS108, Section 5, September 2006 S5 24 Copyright© 2006 MSC.Software Corporation

**Software** 

# **RSPINT Contents**

**ROTORID Identification number of rotor**

**GRIDA/GRIDB Positive rotor spin direction is defined from GRIDA to GRIDB**

- **GR Rotor structural damping factor**
- **SPDUNIT Specifies whether the spin rates are given in terms of RPM or frequency**
- **TID Identification of TABLEDi entry specifying spin rate versus time**

**Software** 

# **Rotordynamics Bulk Data Entries (cont.)**

**•UNBALNC—specifies unbalance load for transient defined in a cylindrical coordinate system with the rotor rotational axis as the z-axis**

### **Format:**

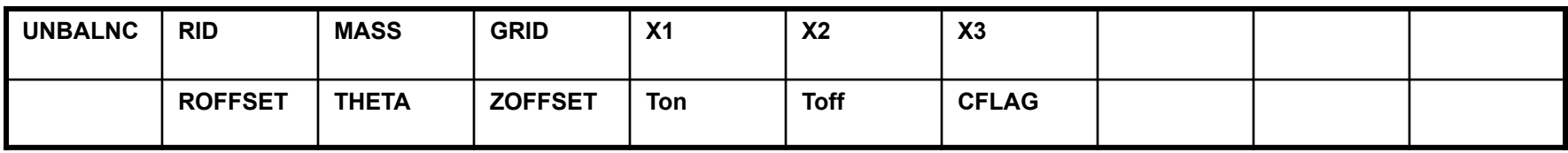

### **Example:**

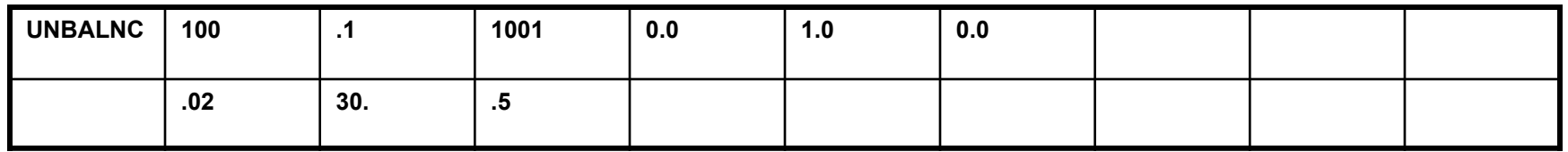

NAS108, Section 5, September 2006 S5-26 Copyright© 2006 MSC.Software Corporation

**Software** 

# **UNBALNC Contents**

- **RID Identification number of UNBALNC entry. Selected by Case Control command, RGYRO**
- **MASS Mass imbalance**
- **GRID Grid identification number of applying imbalance. The grid must appear on a ROTORG entry**
- **X1, X2, X3 Components of the vector from GRID in the displacement coordinate of GRID which is used to define a cylindrical coordinate system centered at GRID**
- **ROFFSET Offset of mass in the radial direction of the unbalance coordinate system**
- **THETA Angular position of the mass in the unbalance coordinate system**
- **ZOFFSET Offset of mass in the z-direction of the unbalance coordinate system**
- **Ton Start time for applying imbalance load**
- **Toff Time for terminating imbalance load**

**rogen** 

NAS108, Section 5, September 2006 S5 Section Section Structure Corporation S5-27 Copyright© 2006 MSC.Software Corporation

**Software** 

# **UNBALNC Contents (cont.)**

- **CFLAG Correct flag to specify whether 1) the mass will be used to modify the total mass in the transient response calculations, 2) the effect of the rotor spin rate change will be included in the transient response calculation or 3) both**
- **UFT1-3\* EPOINTs to output the unbalanced forces in T1, T2 and T3 directions**
- **UFR1-3\*EPOINTs to output the unbalanced forces in R1, R2 and R3 directions**
- **MCT1-3\*EPOINTs to output the mass correction forces in T1, T2 and T3 directions**
- **MCR1-3\*EPOINTs to output the mass correction forces in R1, R2 and R3 directions**
- **SCR1-3\*EPOINTs to output the speed-correction forces for the R1, R2 and R3 directions**

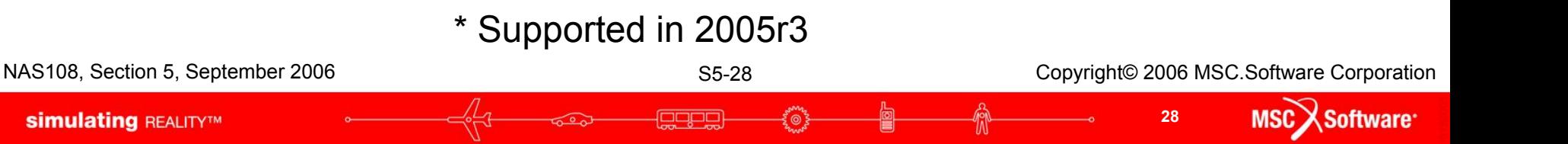

### **Parameters**

**•There are 3 new parameters added for the rotor dynamics capability**

- PARAM,GYROAVG,x (default=0)
	- If x=-1, the gyroscopic terms are generated using a least square fit of terms within the analysis range
- PARAM,WR3,y and PARAM,WR4,z
	- Specifies "average" excitation for calculation of rotor damping and circulation terms
	- This is similar to param,w3,y and param,w4,z in transient analysis

**Software** 

## **Connection for Rotor and Support Structure**

• Schematic Example of Connection

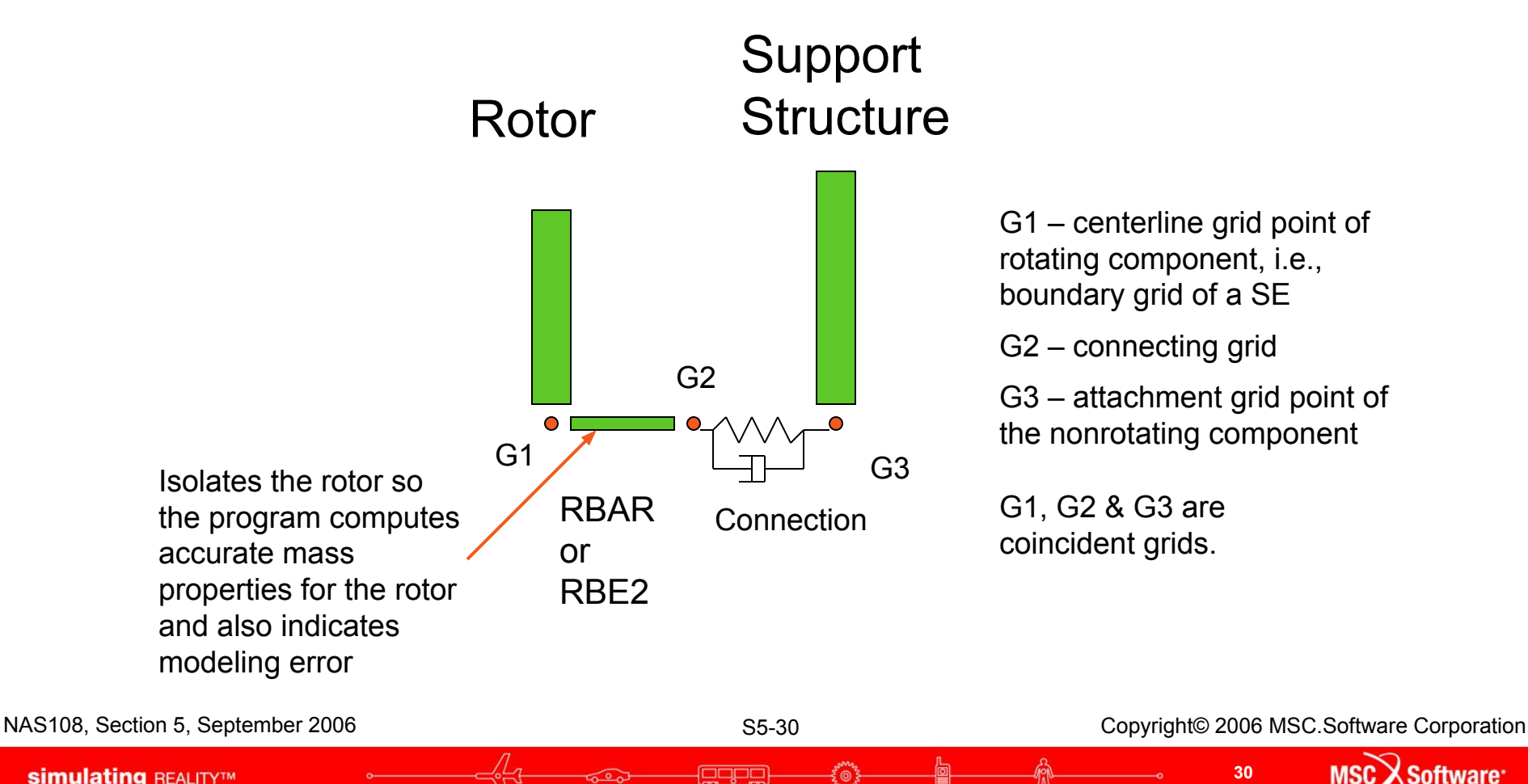

## **Comments**

- **•Proper Rotor/Structure Connection avoids adding miscellaneous mass to the rotor and circulation damping terms caused by support structure stiffness.**
- **•Note that the dependent/independent dofs of the RBAR or RBE2 does not matter since the rotor mass and circulation damping are based on the g-set dofs.**

# **Dimentberg Example Shaft and Rigid Disk\***

 $M_d$  = 0.0157 kg sec<sup>2</sup>/cm **Id = 2.45 kg/sec2 cm**  $I_p = 2 I_d$ **EI = 1,647,700 kg cm<sup>2</sup> Ω = 100 rad/sec** x z  $\varphi_{\mathsf{x}}$ 

Bedrossian, H., and Viekos, N., Rotor-Disk System Gyroscopic Effects in MSC/NASTRAN Dynamics Solutions, MSC/NASTRAN User's Conf. Proc., Paper No. 12, 1982. \*References: 90 cm  $\varphi_{\rm v}$ 

60 cm

Dimentberg, F. M., Flexural Vibrations of Rotating Shafts, Butterworths, London, 1964

u, y `

y

NAS108, Section 5, September 2006 S5 32 Copyright© 2006 MSC.Software Corporation

Software<sup>®</sup>

u, x

## **Rotordynamic Matrix Terms at One Point**

## **•Matrix Terms for at One Point with Constant Spin Speed, Ω, ASYNC**

6x6 Damping Matrix

$$
M_{u_xu_x}\Psi_x + K_{u_xu_x}u_x - K_{u_x\phi_y}\phi_y = 0
$$
  
\n
$$
M_{u_yu_y}\Psi_y + K_{u_yu_y}u_y + K_{u_y\phi_x}\phi_x = 0
$$
  
\n
$$
I_d \oint_{\phi_x}^{\phi_x} + K_{\phi_xu_y}u_y + K_{\phi_x\phi_x}\phi_x + I_p \Omega \oint_y^{\phi_y} = 0
$$
  
\n
$$
I_d \oint_{\phi_y}^{\phi_x} -K_{\phi_yu_x}u_x + K_{\phi_y\phi_y}\phi_y - I_p \Omega \oint_x^{\phi_x} = 0
$$

$$
\begin{bmatrix}\n0 & 0 & 0 & 0 & 0 & 0 \\
0 & 0 & 0 & 0 & 0 & 0 \\
0 & 0 & 0 & 0 & 0 & 0 \\
0 & 0 & 0 & 0 & 0 & 0 \\
0 & 0 & 0 & -I_p\Omega & 0 & 0 \\
0 & 0 & 0 & 0 & 0 & 0\n\end{bmatrix}
$$

NAS108, Section 5, September 2006 S5 33 Section 5, September 2006 S5-33 Copyright© 2006 MSC.Software Corporation

**Software** 

# **Rotordynamic Matrix Terms at One Point**

# **•Matrix Terms for at One Point with Rotor Spin Speed, Ω, equal to the Excite or Eigenvalue Frequency, ω, (SYNC on**  RGYRO) 6x6 Mass Matrix

$$
\begin{bmatrix} 0 & 0 & 0 & 0 & 0 & 0 \\ 0 & 0 & 0 & 0 & 0 & 0 \\ 0 & 0 & 0 & 0 & 0 & 0 \\ 0 & 0 & 0 & 0 & i I_{p} & 0 \\ 0 & 0 & 0 & -i I_{p} & 0 & 0 \\ 0 & 0 & 0 & 0 & 0 & 0 \end{bmatrix}
$$

NAS108, Section 5, September 2006 S5 34 Copyright© 2006 MSC.Software Corporation

**Software** 

# **Complex Eigenvalue Analysis**

## **•Whirl Frequencies**

- •Beam model setup with DMIG gyroscopic coupling
- •Beam model RGYRO setup without superelements
- •3D model with a superelement
- **•Critical Speeds**
- **•Frequency Response**

# **•Nonlinear Transient**

**Software** 

## **Line Model w/o Superelements**

### **• CBAR Elements with CONM2 100 at Node 10**

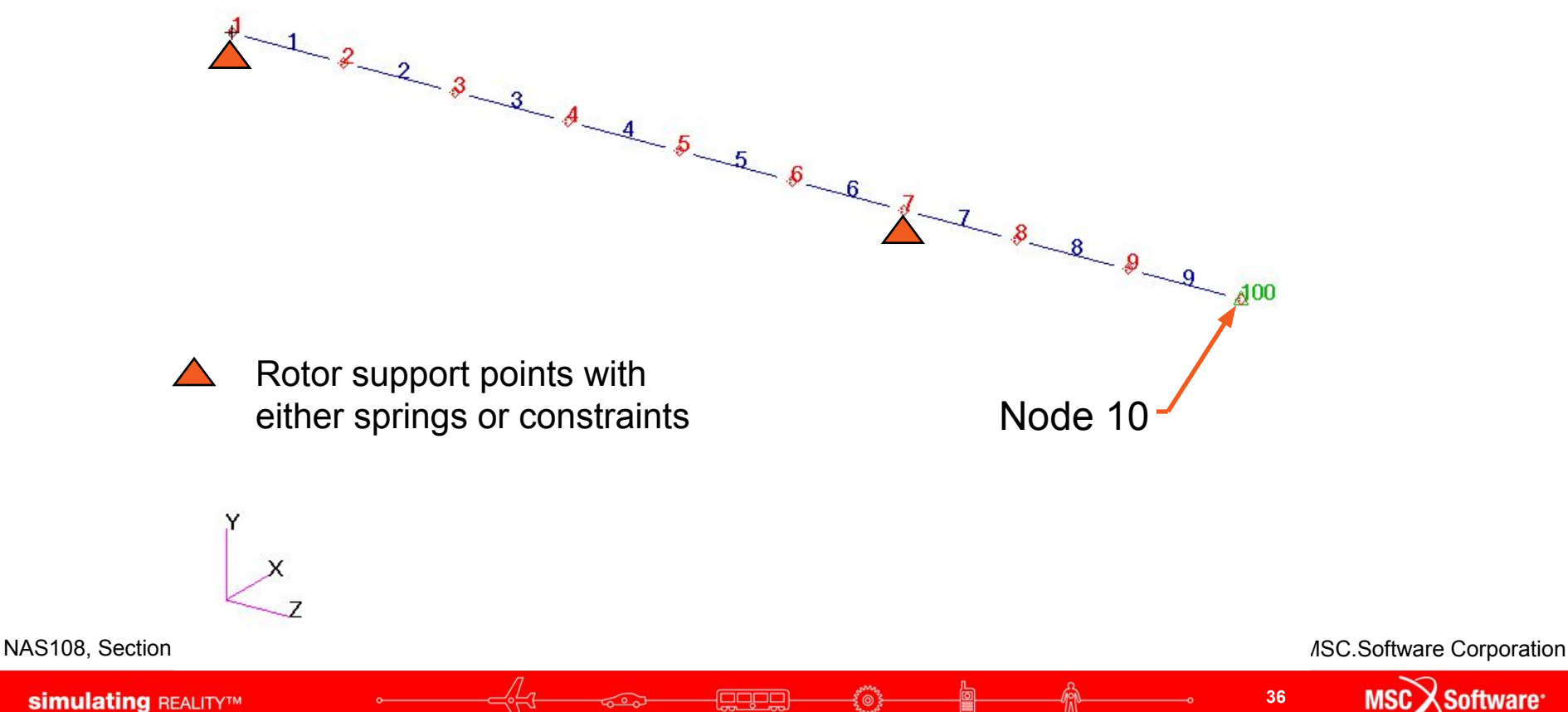

**MSC** 

Software<sup>-</sup>
# **Line Model (cont.)**

- **•Is it possible to include rotordynamics effects without the using RGYRO capability or DMAP alters?**
- **•The answer is YES!**
- **•But there is a price**
- **•The next slide illustrates what is needed**

**oftware** 

## **Example Shaft and Disk, DMIG Setup**

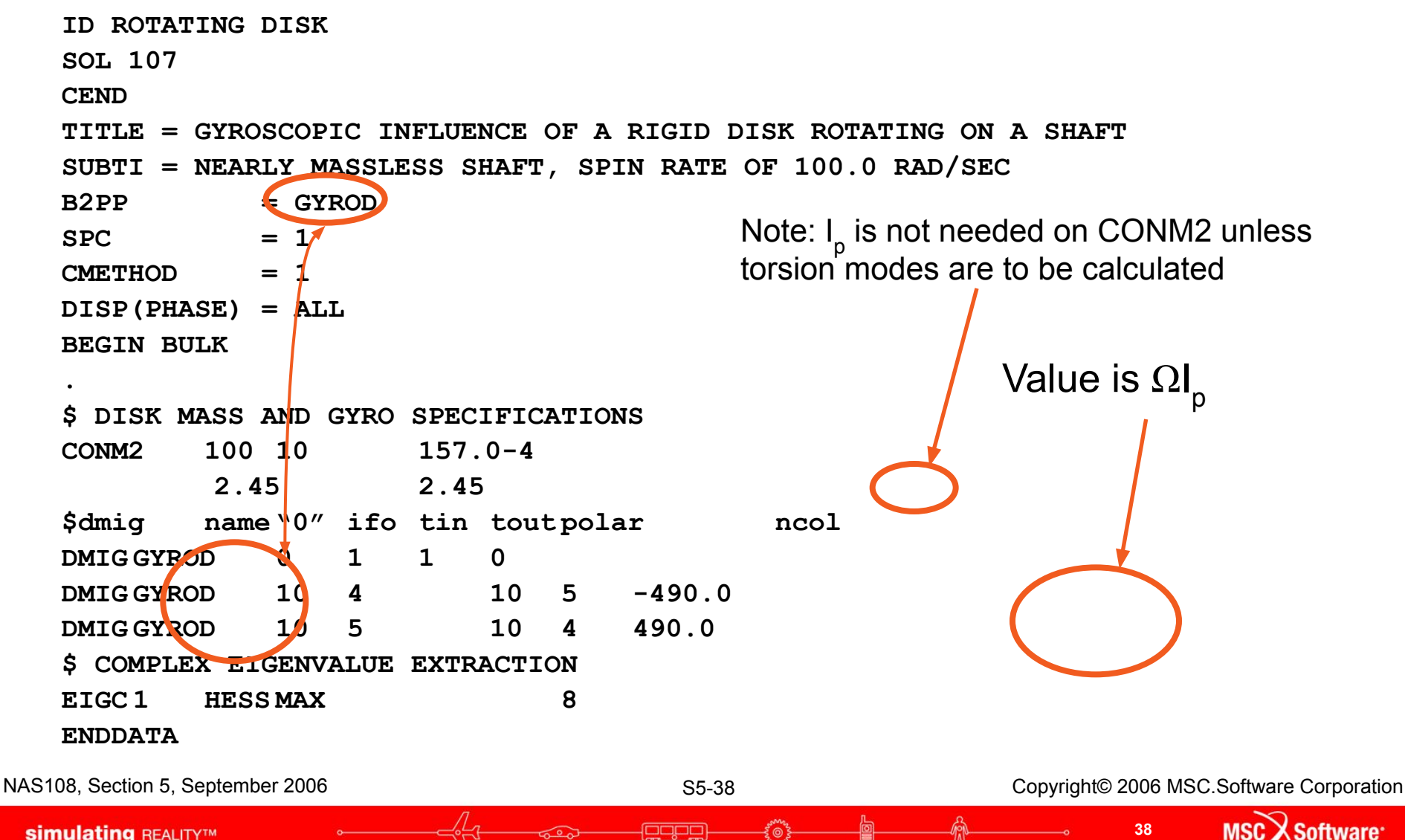

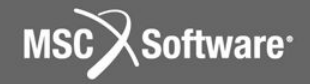

### **Whirl Modes**

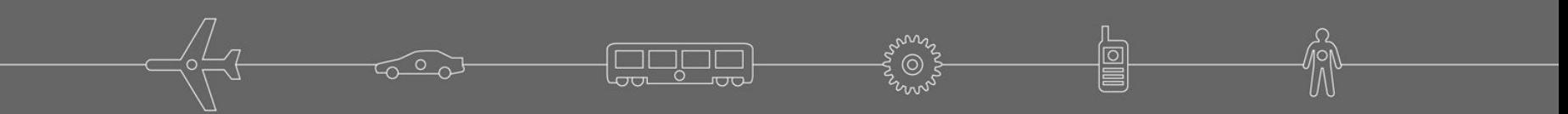

## **Example Shaft and Disk, RGYRO Setup**

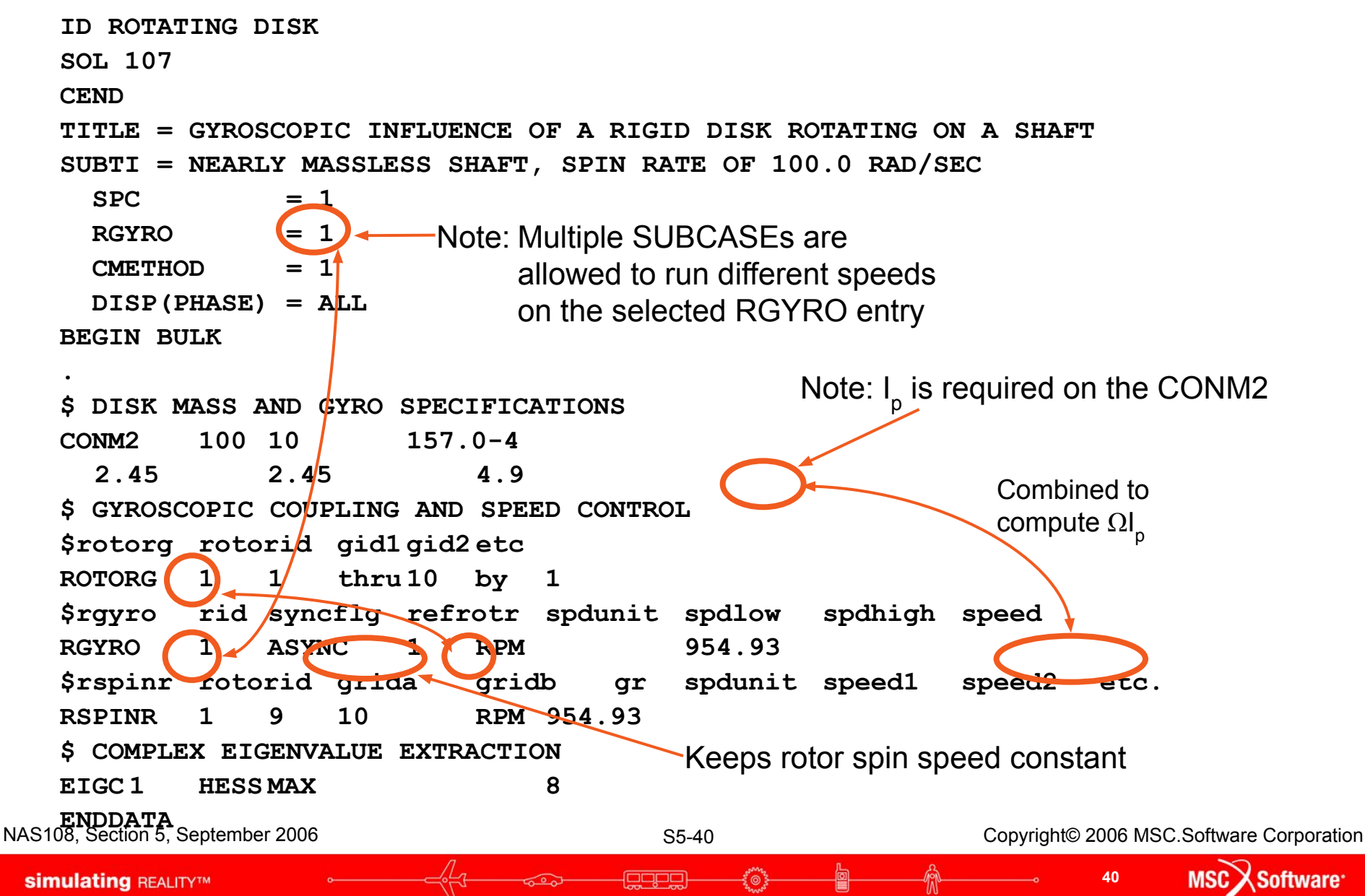

## **Results of Example Shaft and Disk, RGYRO or DMIG Yield Same Eigenvalues**

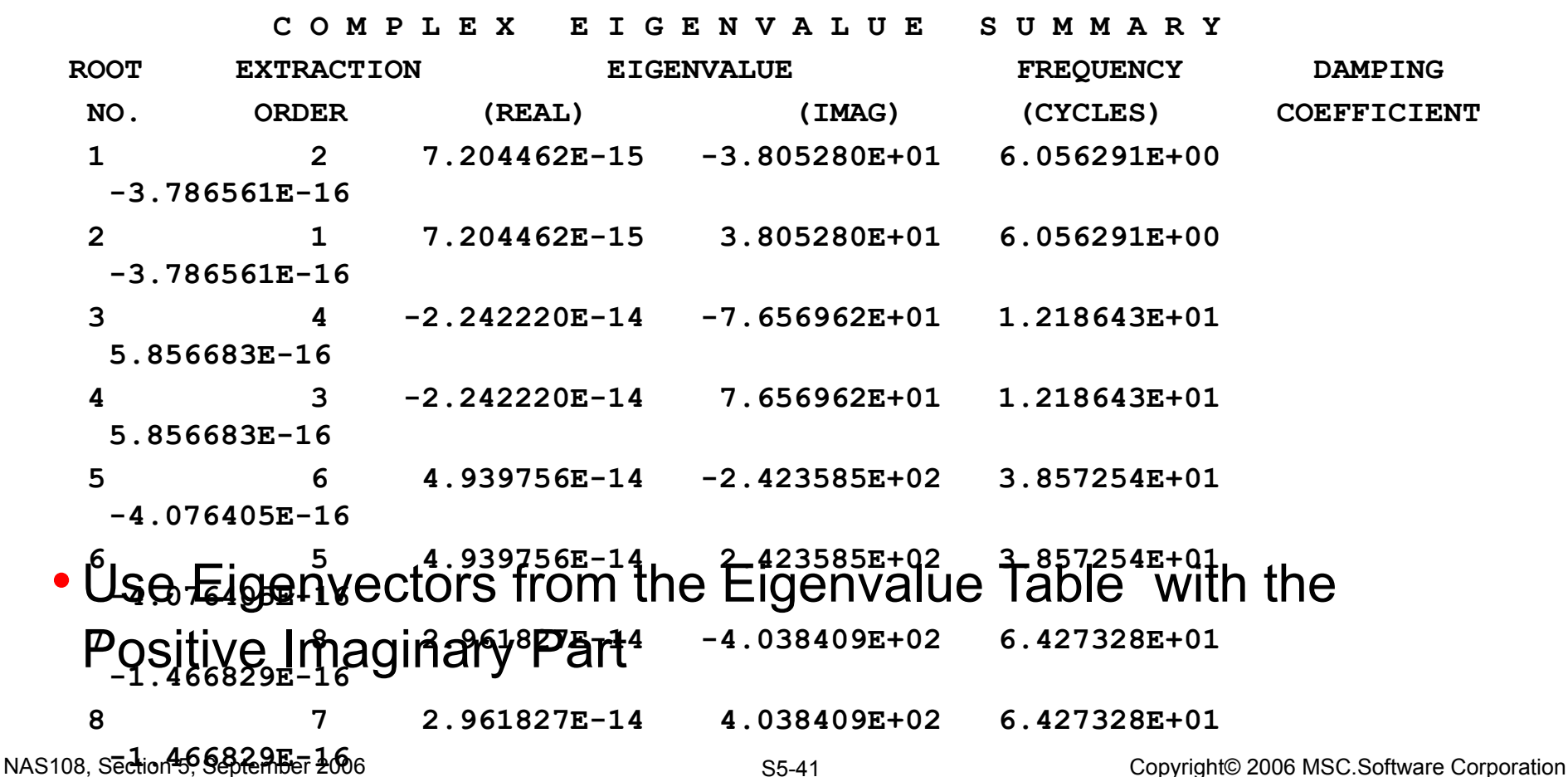

**41**

Software<sup>-</sup>

# **Campbell Diagram – Non-SE Model**

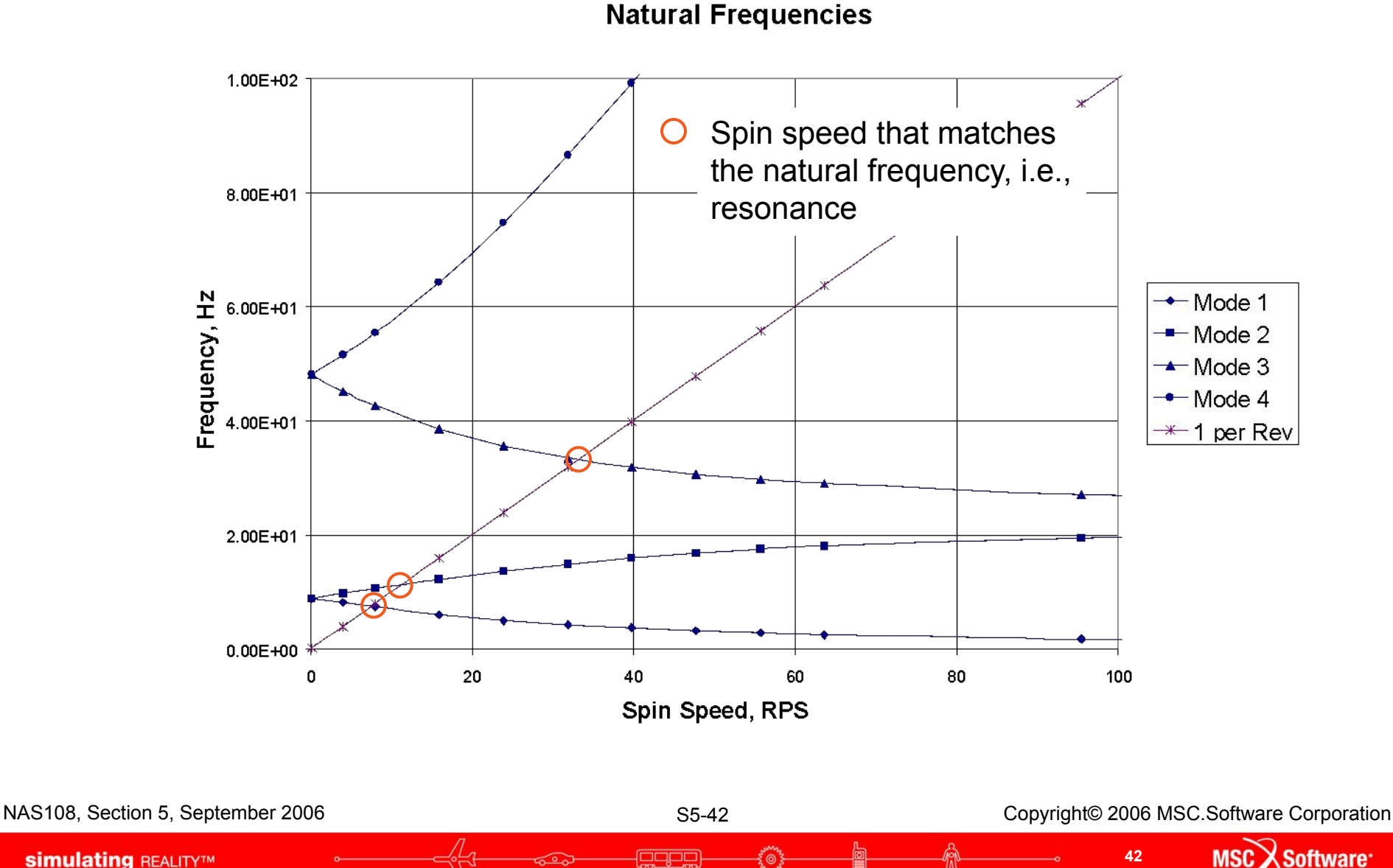

**simulating REALITYTM** 

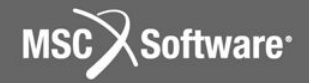

### **Critical Speed**

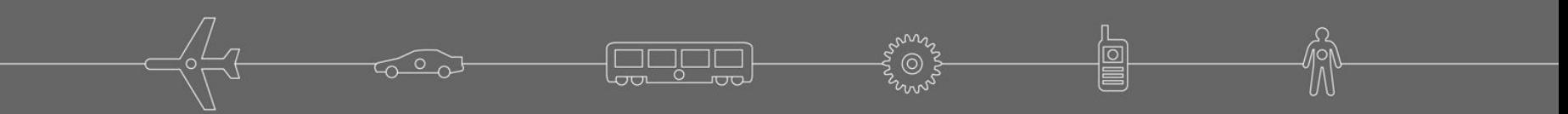

### **Example Critical Speed Setup**

```
ID ROTATING DISK
   SOL 107
   CEND
   TITLE = GYROSCOPIC INFLUENCE OF A RIGID DISK ROTATING ON A SHAFT, 
   SUBTI = NEARLY MASSLESS SHAFT, CRITICAL SPEED ANALYSIS
   SPC = 1RGYRO = 1Note: I_{p} is required on the CONM2
     CMETHOD = 1 DISP(PHASE) = ALL
   BEGIN BULK
                                                     Changed from ASYNC 
   .
   $ DISK MASS AND GYRO SPECIFICATIONS
                                                     to change spin speed 
   CONM2 100 10 157.0-4
                                                    with eigen frequency2.45 2.45 4.9
   $ GYROSCOPIC COUPLING AND SPEED CONTROL
   $rotorg rotorid gid1 gid2 etc
   ROTORG 1 1 thru 10 by 1
   $rgyro rid syncflg refrotr spdunit spdlow spdhigh speed
   RGYRO 1 SYNC 1 RPM 954.93
   $rspinr rotorid grida gridb gr spdunit speed1 speed2 etc.
   RSPINR 1 9 10 RPM 954.93
   $ COMPLEX EIGENVALUE EXTRACTION
   EIGC 1 HESS MAX 8
   ENDDATA
NAS108, Section 5, September 2006 S5 Section Structure Companies S5-44 Copyright© 2006 MSC.Software Corporation
                                                                         Software<sup>®</sup>
 simulating REALITYTM
                                                                44
```
### **Results of Critical Speed Analysis**

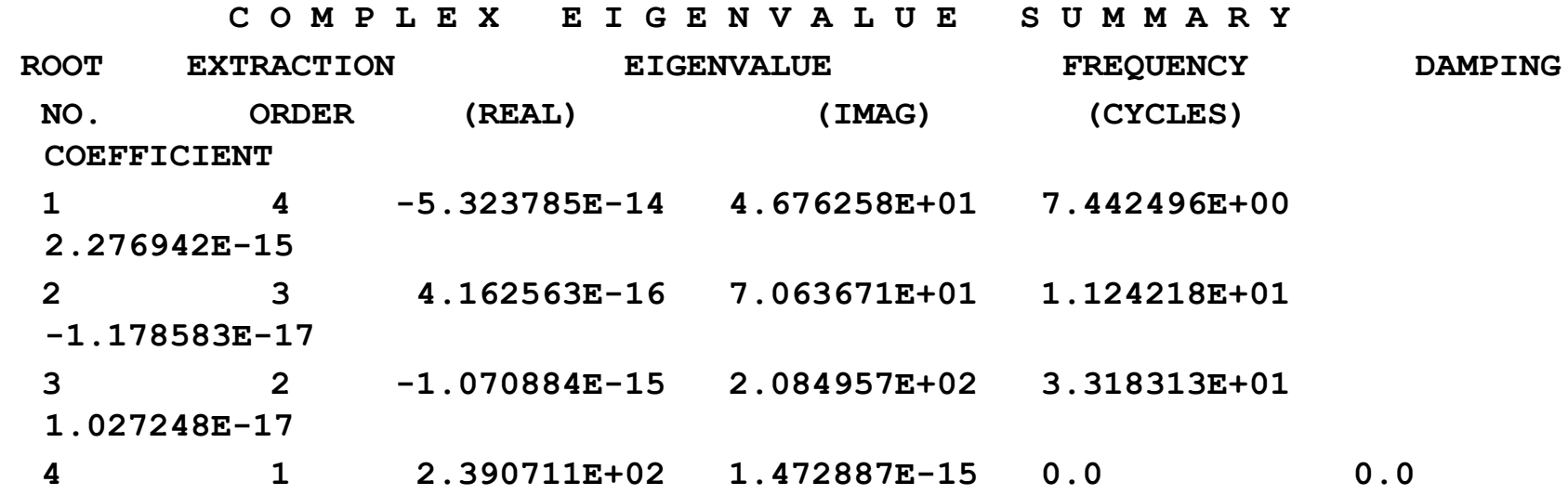

egge

NAS108, Section 5, September 2006 S5-45 S5-45 Copyright© 2006 MSC.Software Corporation

**MSC** 

Software<sup>-</sup>

# **Campbell Diagram – Non-SE Model**

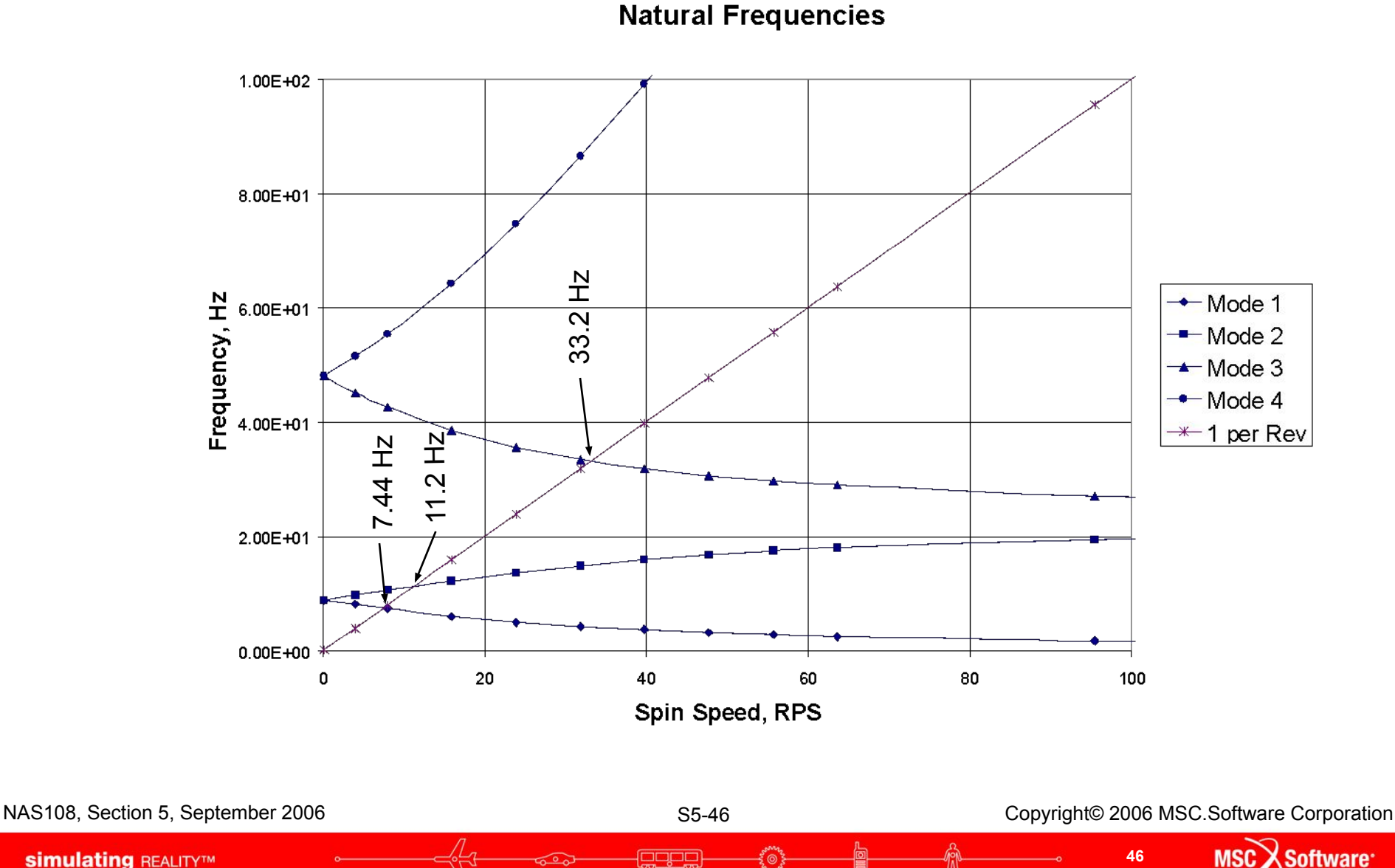

**simulating REALITYTM** 

**simulating REALITYTM** 

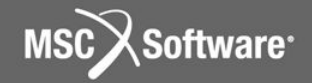

### **Frequency Response Analysis**

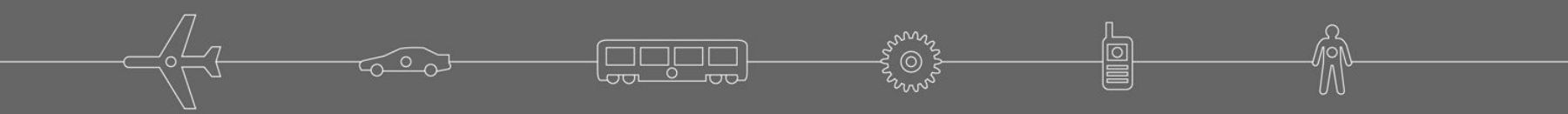

## **Example Shaft and Disk, RGYRO Setup**

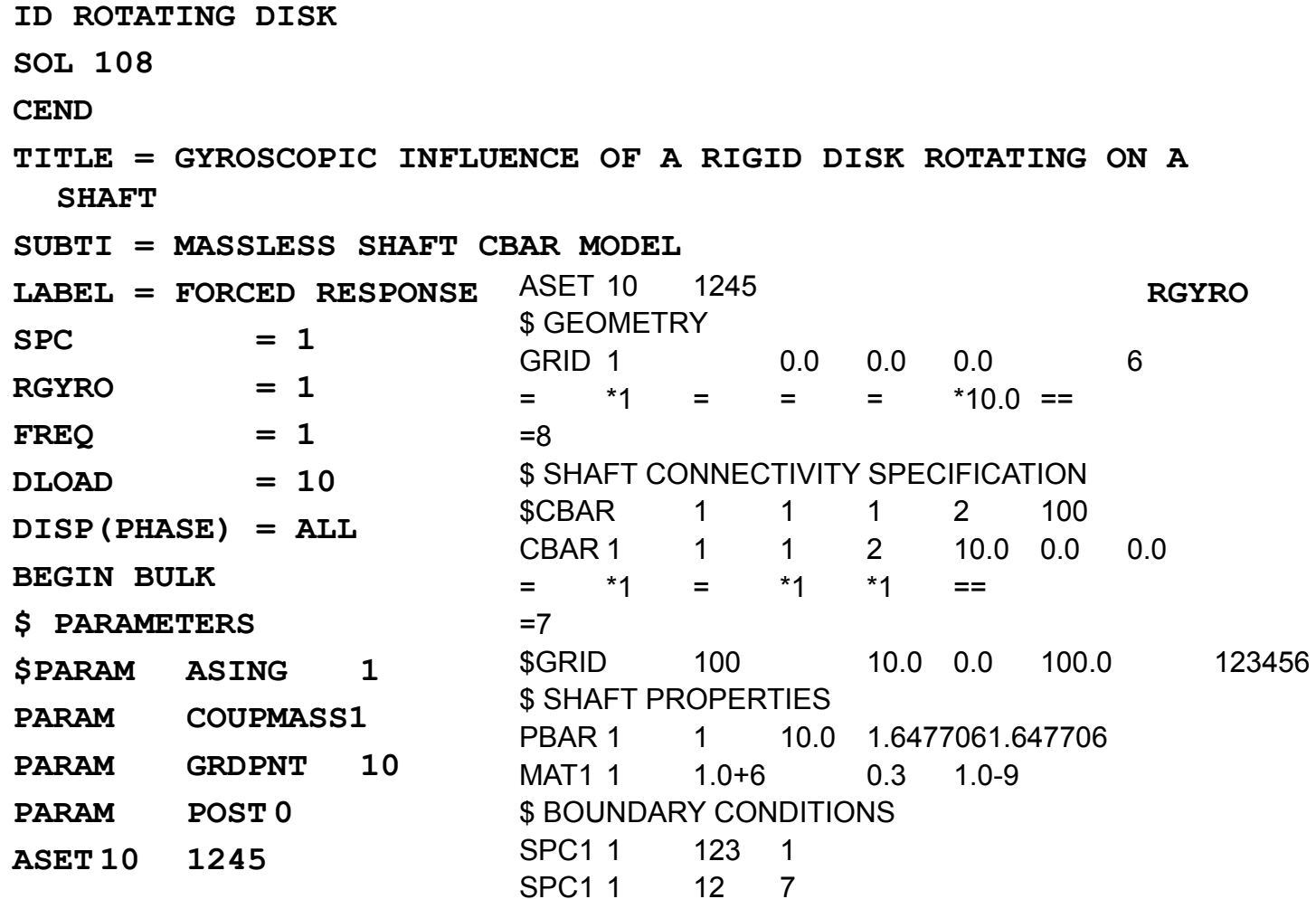

egge

NAS108, Section 5, September 2006 S5-48 S5-48 Copyright© 2006 MSC.Software Corporation

**MSC** 

Software<sup>-</sup>

**48**

**.**

## **Example Shaft and Disk, RGYRO Setup**

**\$ DISK MASS AND GYRO SPECIFICATIONS CONM2 100 10 157.0-4 2.45 2.45 4.9 \$ GYROSCOPIC COUPLING AND SPEED CONTROL \$rotorg rotorid gid1 gid2 etc ROTORG 1 1 thru 10 by 1 \$rgyro rid syncflg refrotr spdunit spdlow spdhigh speed RGYRO 1 SYNC 1 RPM 954.93 \$rspinr rotorid grida gridb gr spdunit speed1 speed2 etc. RSPINR 1 9 10 RPM 954.93 \$ DYNAMIC LOAD SPECIFICATION DLOAD 10 1. 1. 1 1. 2 FREQ1 1 0.1 1.0 400 DAREA 16 10 1 1.0 DAREA 17 10 2 1.0 DPHASE 17 10 2 -90. RLOAD1 1 16 18 RLOAD1 2 17 17 18 TABLED1 18 0.1. 5000. 1. ENDT**

**ENDDATA**

ango

NAS108, Section 5, September 2006 S5 Section Section 3, September 2006 S5-49 Copyright© 2006 MSC.Software Corporation

Software<sup>®</sup>

## **Example Shaft & Disk Frequency Response – Forward Whirl**

Node 10: Displacements, Translational, MAG

**• The CBAR model with the forward whirl mode is excited**GEND

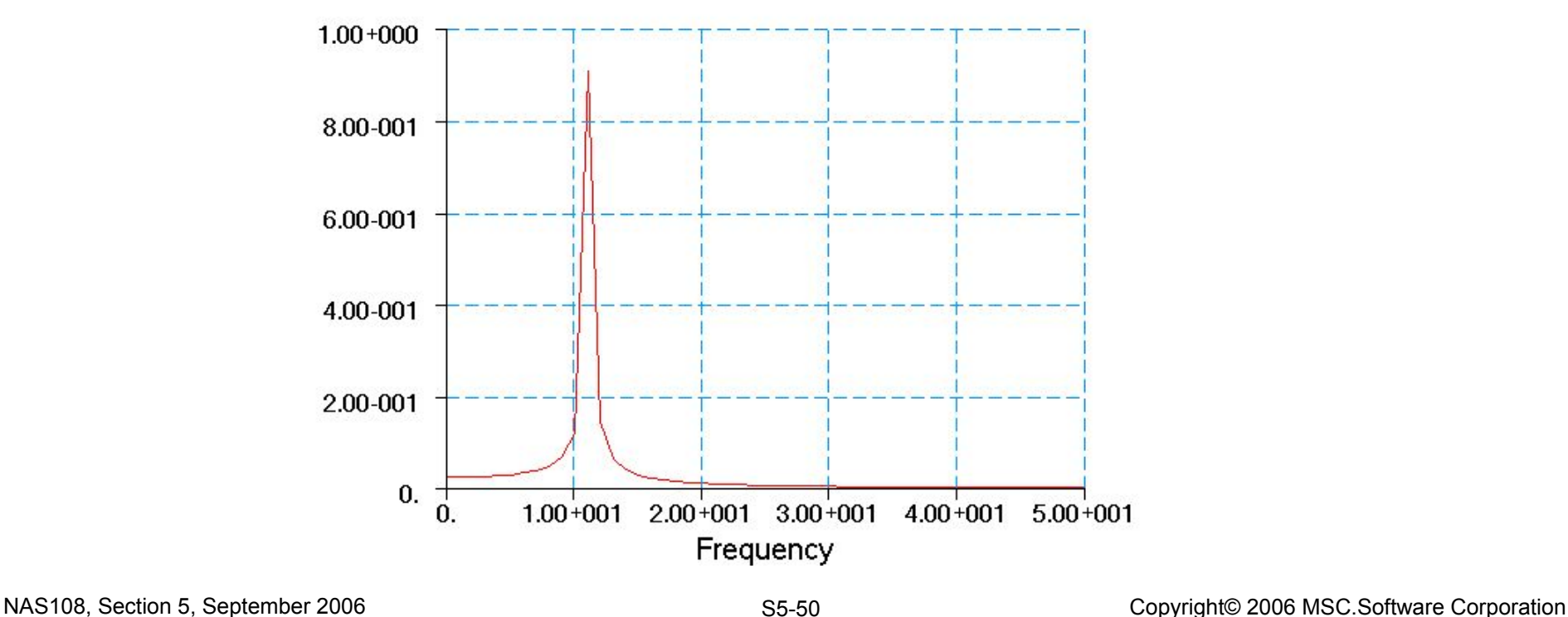

**Software** 

## **Example 3-D Frequency Response – Forward Whirl**

**• The 3-D model with the forward whirl modes are excited**

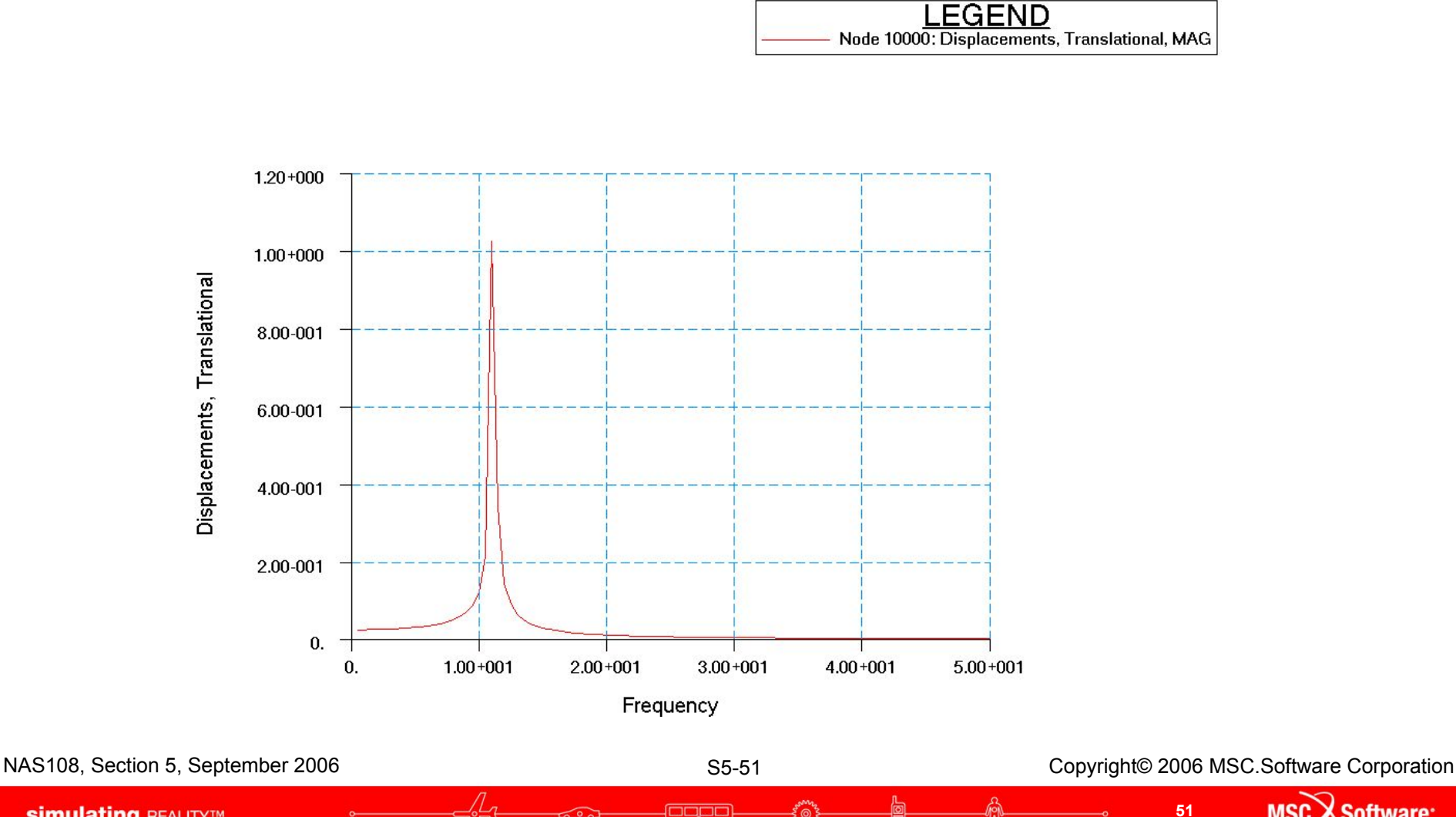

**Software** 

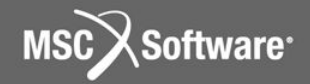

### **Nonlinear Transient Response Analysis**

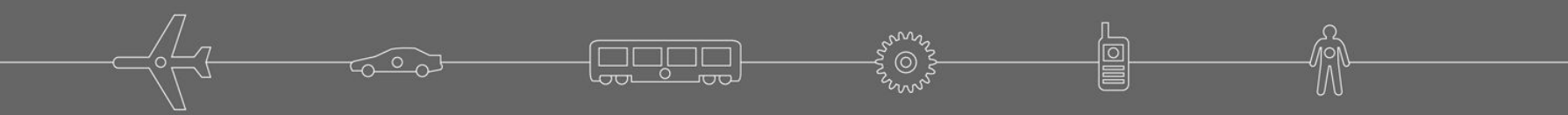

## **Transient Response Input**

## **•Dimentberg rotor to illustrate UNBALNC input**

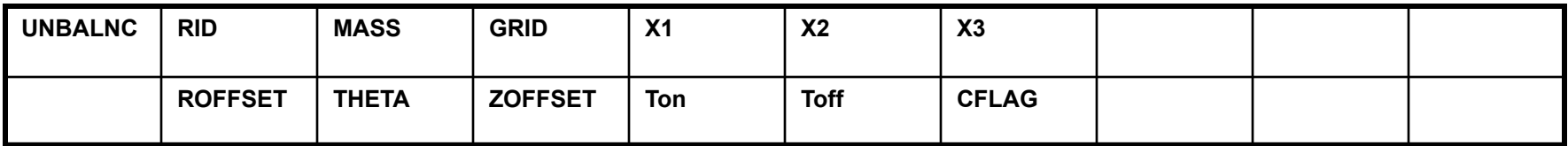

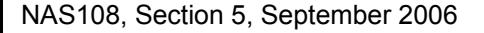

NAS108, Section 5, September 2006 S5 Section 5, September 2006 S5-53 Copyright© 2006 MSC.Software Corporation

**Software** 

### **Trans. Resp. Input File – 3D Rotor**

```
ID QUAD4 MODEL
TIME 1000
DIAG 8 $,15,56
SOL 129
CEND
TITLE = QUAD4 MODEL SHAFT and STIFF HEXA DISK
SUBTI = Overhung Disk SOL 129
LABEL = Two support points at sta 0 and sta 60
   echo=none
   PARAM,GRDPNT,10000
   RGYRO = 1 $ Rotor selection
   TSTEPNL = 1 $ Time step control
   DISP(PLOT) = ALL
   OLOAD(PLOT) = ALL
   set 1 = 10000
  NLLOAD = 1$ ESE(PLOT,PEAK) = ALL
   STRESS(PLOT) = ALL
   SPCFOR(PLOT) = ALL
                                         OUTPUT(XYPLOT)
                                            XAXIS=YES
                                            YAXIS=YES
                                            XTITLE= Time, sec.
                                            TCURVE= RTR LAT DISP, grid 7000-T2
                                           XYPLOT,xyprint DISP / 7000(T2)
                                            TCURVE= RTR VERT DISP, grid 7000-T3
                                           XYPLOT,xyprint DISP / 7000(T3)
                                            TCURVE= RTR LAT DISP, grid 10000-T2
                                           XYPLOT,xyprint DISP / 10000(T2)
                                            TCURVE= RTR VERT DISP, grid 10000-T3
                                           XYPLOT,xyprint DISP / 10000(T3)
```
agan

NAS108, Section 5, September 2006 S5 F54 S5-54 Copyright© 2006 MSC.Software Corporation

Software<sup>®</sup>

### **Trans. Resp. Input File – 3D Rotor (cont.)**

```
BEGIN BULK
PARAM LGDISP 1
PARAM POST 0
PARAM PRGPST NO
$
$ rotor input
$
$rotorg rotorid gid1 gid2 etc
ROTORG 1 1000 THRU 10000 by 1000
$rspint rotorid grida gridb gr spdunit teid
RSPINT 1 9000 10000 FREQ 100
TABLED1 100
   0. 0. .01 0. 2.0 15.9155 1000. 15.9155
   ENDT
$
$ DYNAMIC LOAD SPECIFICATION AND SOLUTION TIME STEP
$
TSTEPNL 1 20000 0.001 10
UNBALNC 1 1.56-4 10000 0. 1. 0.
   1.0 0.0 0.0 0.0 1000. none
```
egge

NAS108, Section 5, September 2006 S5 Section Section Structure Corporation S5-55 Copyright© 2006 MSC.Software Corporation

**Software** 

### **Rotor Nonlinear Transient Response**

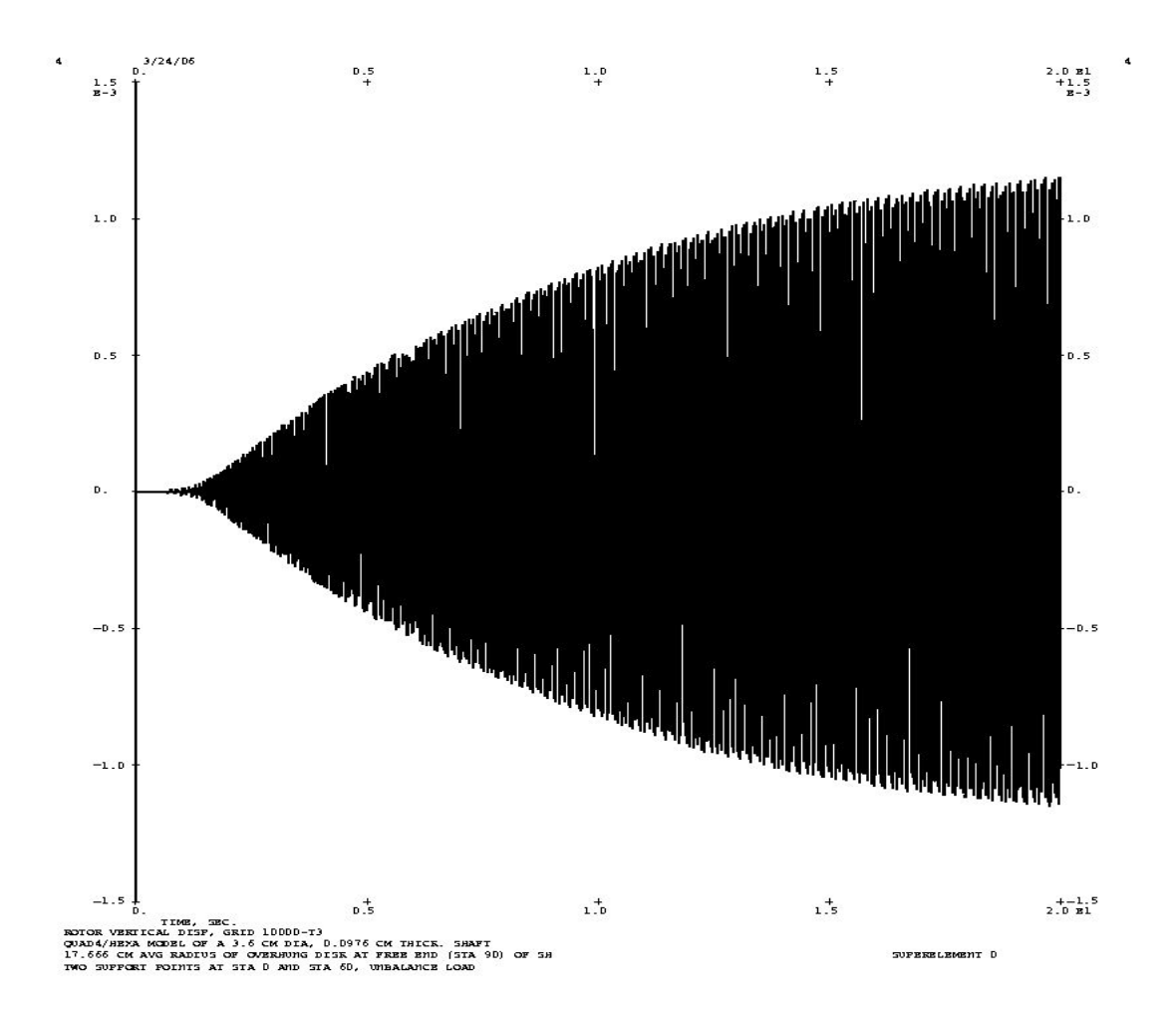

3000

NAS108, Section 5, September 2006 S5-56 S5-56 Copyright© 2006 MSC.Software Corporation

MSC)

**Software** 

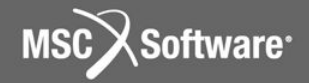

### **MD Nastran 2006R1**

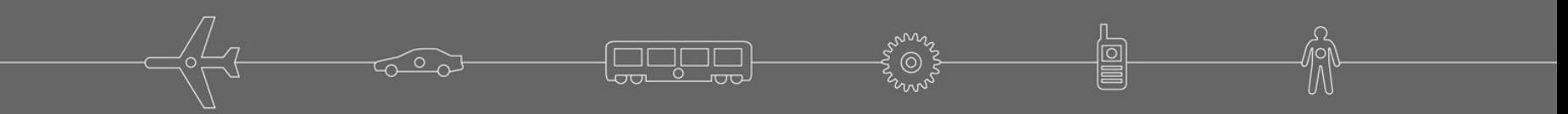

# **Rotordynamics Bulk Data Entries**

#### **Table of Rotordynamic Entries versus Analysis**

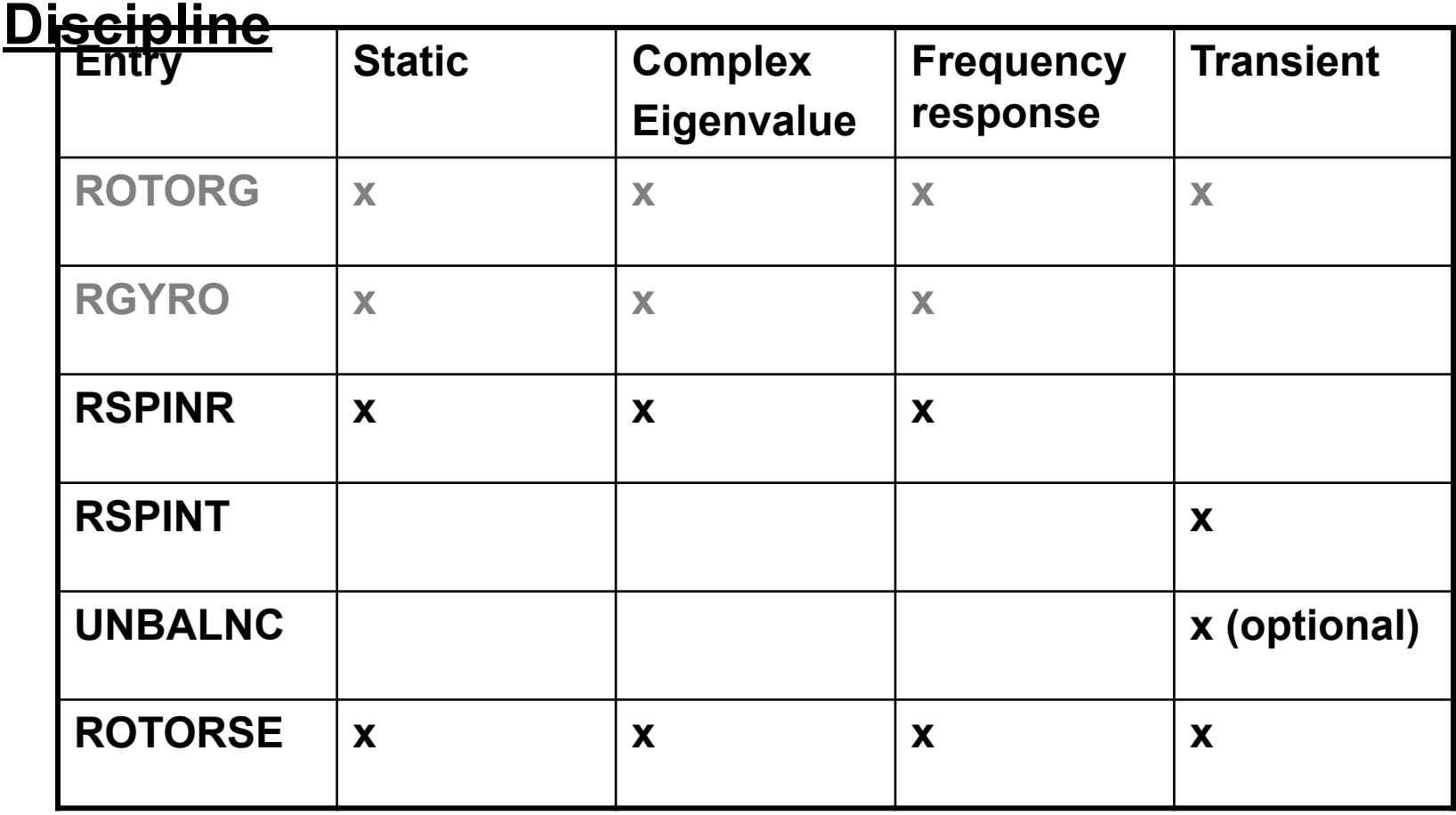

ango

NAS108, Section 5, September 2006 S5 Section Section Structure Corporation S5-58 Copyright© 2006 MSC.Software Corporation

**MSC** 

Software<sup>-</sup>

## **MD.Nastran 2006r1**

### **• Additional Damping Options**

- Hybrid
- Proportional (Rayleigh)
- Note: Format change of RSPINR and RSPINT input entries

### **• Squeeze Film Damper**

- As Element CBUSH2D/PBUSH2D
- Nonlinear Force NLRSFD
- **• Rotordynamics Added to Aeroelastic Solutions**
- **• Campbell Diagrams Mode Identification/Tracking**

**59**

**MSC X Software** 

- **• Rotor centerline as a Superelement**
- 108. High Lights **• Modified Equations of Motion**

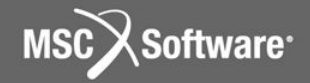

## **Damping**

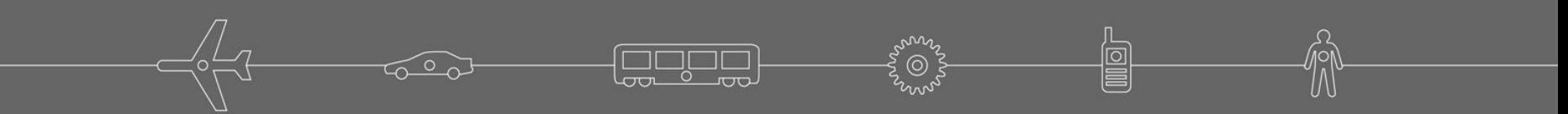

## **Additional Damping Options - RSPINR**

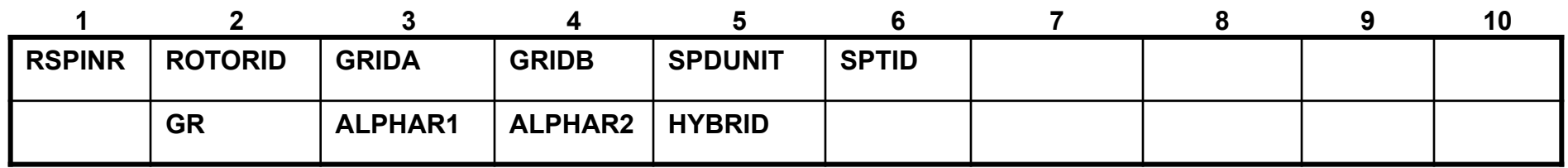

**• SPDUNIT and SPTID shifted left one field**

### **• SPTID change**

- It can be Real
- Or an Integer, Selects a DDVAL entry
- **• Format change, GR moved to continuation line**
- **• Added Rayleigh (ALPHAR1 and ALPHAR2) and Hybrid Damping fields**

**Software** 

## **RSPINR Contents**

**ROTORID Identification number of rotor**

**GRIDA/GRIDB Positive rotor spin direction defined from GRIDA to GRIDB**

- **SPDUNIT Specifies whether the listing of relative spin rates is given in terms of RPM or frequency**
- **SPTID Identification number of DDVAL entry listing spin speeds**
- **GR Rotor structural damping factor**
- **ALPHAR1 Scale factor applied to rotor mass matrix for the Rayleigh damping**
- **ALPHAR2 Scale factor applied to rotor stiffness matrix for the Rayleigh damping**
- **HYBRID Identification number of of HYBDMP entry for hybrid damping**

**Software** 

# **Additional Damping Options - RSPINT**

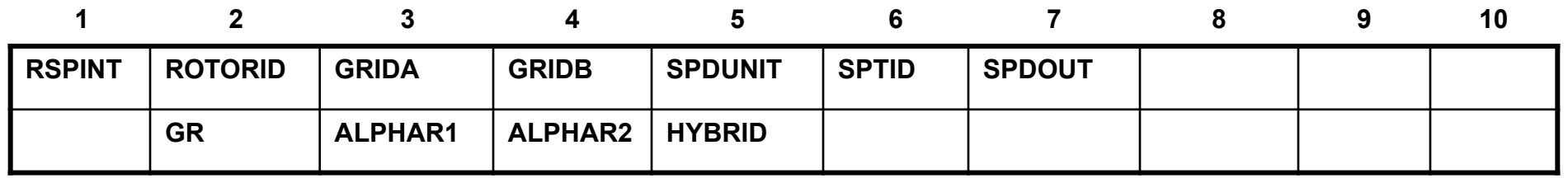

- **• SPDUNIT,SPTID shifted left one field**
- **• SPDOUT added to output spin speed versus time**

### **• SPTID change**

- **• It can be Real**
- **• Or an Integer, Selects a DDVAL entry**
	- **• For version 2005r2 and earlier, selects a TABLED1**
- **• Continuation line added**
	- **• Format change, GR moved to continuation line**
	- **• Added Rayleigh (ALPHAR1 and ALPHAR2) and Hybrid**

NAS108, Section 5**Da⊕mping fields** s5-63 Copyright© 2006 MSC.Software Corporation

**Software** 

## **RSPINT Contents**

- **ROTORID Identification number of rotor**
- **GRIDA/GRIDB Positive rotor spin direction is defined from GRIDA to GRIDB**
- **SPDUNIT Specifies whether the spin rates are given in terms of RPM or frequency**
- **SPTID Identification of DDVAL entry specifying spin rate versus time**
- **SPDOUT EPOINT id to output rotor speed versus time**
- **GR Rotor structural damping factor**
- **ALPHAR1 Scale factor applied to rotor mass matrix for the Rayleigh damping**
- **ALPHAR2 Scale factor applied to rotor stiffness matrix for the Rayleigh damping**
- **HYBRID Identification number of of HYBDMP entry for hybrid damping**

Software

# **Additional Damping Options – HYBDAMP**

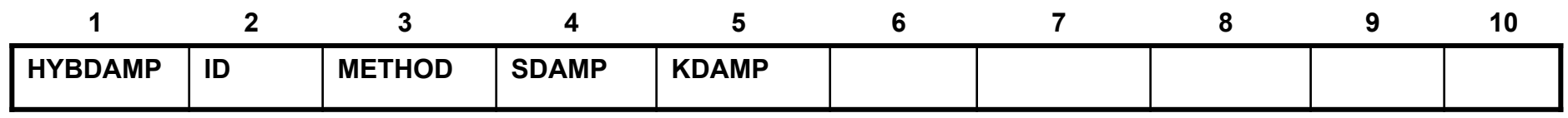

**• Hybrid modal damping for direct dynamic solutions**

- **• Specifies the modes and damping for hybrid damping calculations. Currently only on applies to rotor, support hybrid damping to be added**
	- **ID Identification number of HYBDAMP entry (Integer > 0; Required)**
	- **METHOD Identification number of METHOD entry for modes calculation (Integer > 0; Required)**
	- **SDAMP Identification number of SDAMP entry for modes calculation (Integer > 0; Required)**

**KDAMP Selects modal "structural" damping (Character: "YES or "NO", see Remark 1; Default = "NO")**

**Software** 

## **Squeeze Film Damper as Nonlinear Force**

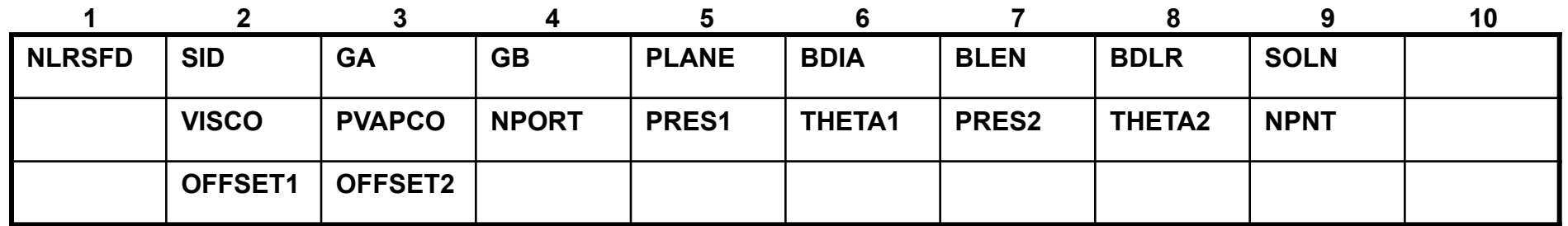

- **• The squeeze film damper (SFD) was implemented as a nonlinear force similar to the NLRGAP. The SFD forces are activated from the Case Control Section using the NONLINEAR command. The NLRSFD bulk data entry has the above input format.**
- **• See MD-Nastran 2006r1 QRG or Release Guide for details of each field. See Section 7.1 of the MSC.Nastran 2005 Release Guide for more complete description and example problem.**

Software

# **Squeeze Film Damper as Nonlinear Element**

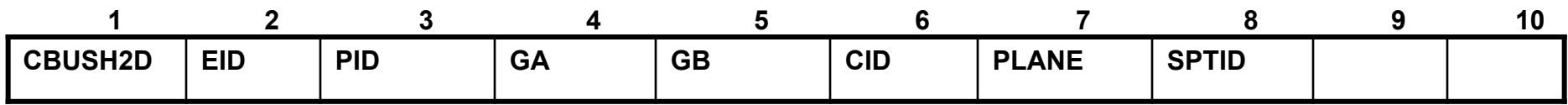

**• For better accuracy and to facilitate use in other solution sequences the NLRSFD was also implemented as an element. The Squeeze Film Damper was added as an option of a more general 2-D bearing element (CBUSH2D).**

- **EID Element identification number (Integer > 0)**
- **PID Property identification number of a PBUSH2D entry. (Integer > 0).**
- **GA Inner grid (Integer > 0).**
- **GB Outer grid (Integer > 0).**
- **PLANE Orientation plane CID, XY,YZ, ZX (Character)**
- **SPTID Optional rotor speed input for use with table lookup or DEQATN generation of element properties (Integer > 0 or blank).**

**Software** 

# **Squeeze Film Damper as Nonlinear Element**

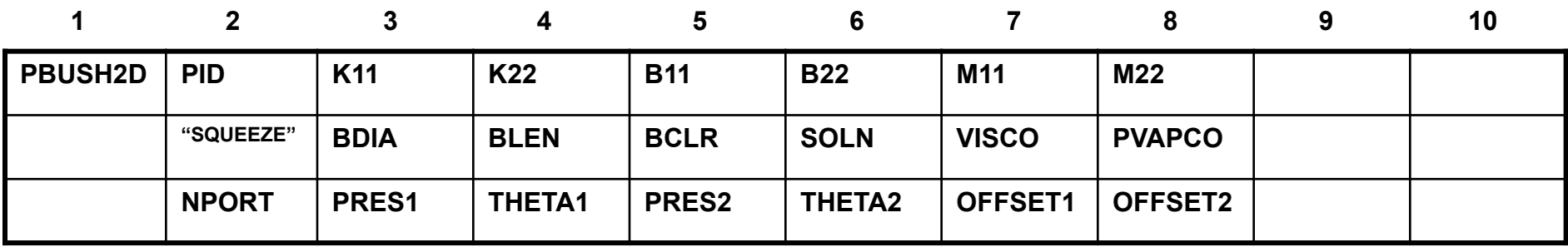

- **• Defines linear and nonlinear properties of a two-dimensional element (CBUSH2D entry).**
- **• Stiffness, damping and Mass for linear element similar to the CBUSH element except the CBUSH2D only specifies values in two directions only.**
- **• The nonlinear element input follows the NLRSFD input.**
- **• See MD.Nastran 2006r1 QRG and Release Guide for specific details of the input fields for the PBUSH2D**

NAS108, **SCton LTS** Detember 2006

**oftware** 

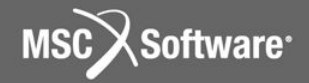

### **Rotors and Aeroelasticity**

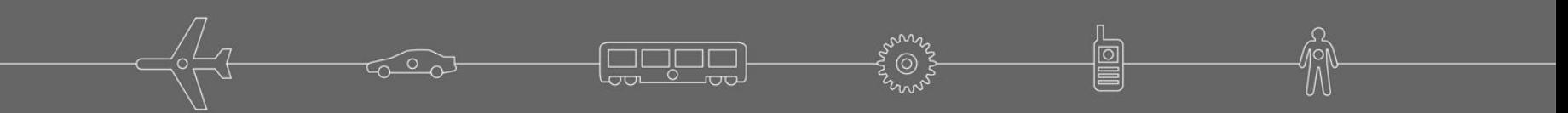

## **Gyroscopic Terms Added to Aeroelasticity**

**•SOL 145 and 146 have the same rotordynamic equations as complex eigenvalue and frequency response analyses.** 

**Software** 

## **FSW Full Model Transient Response**

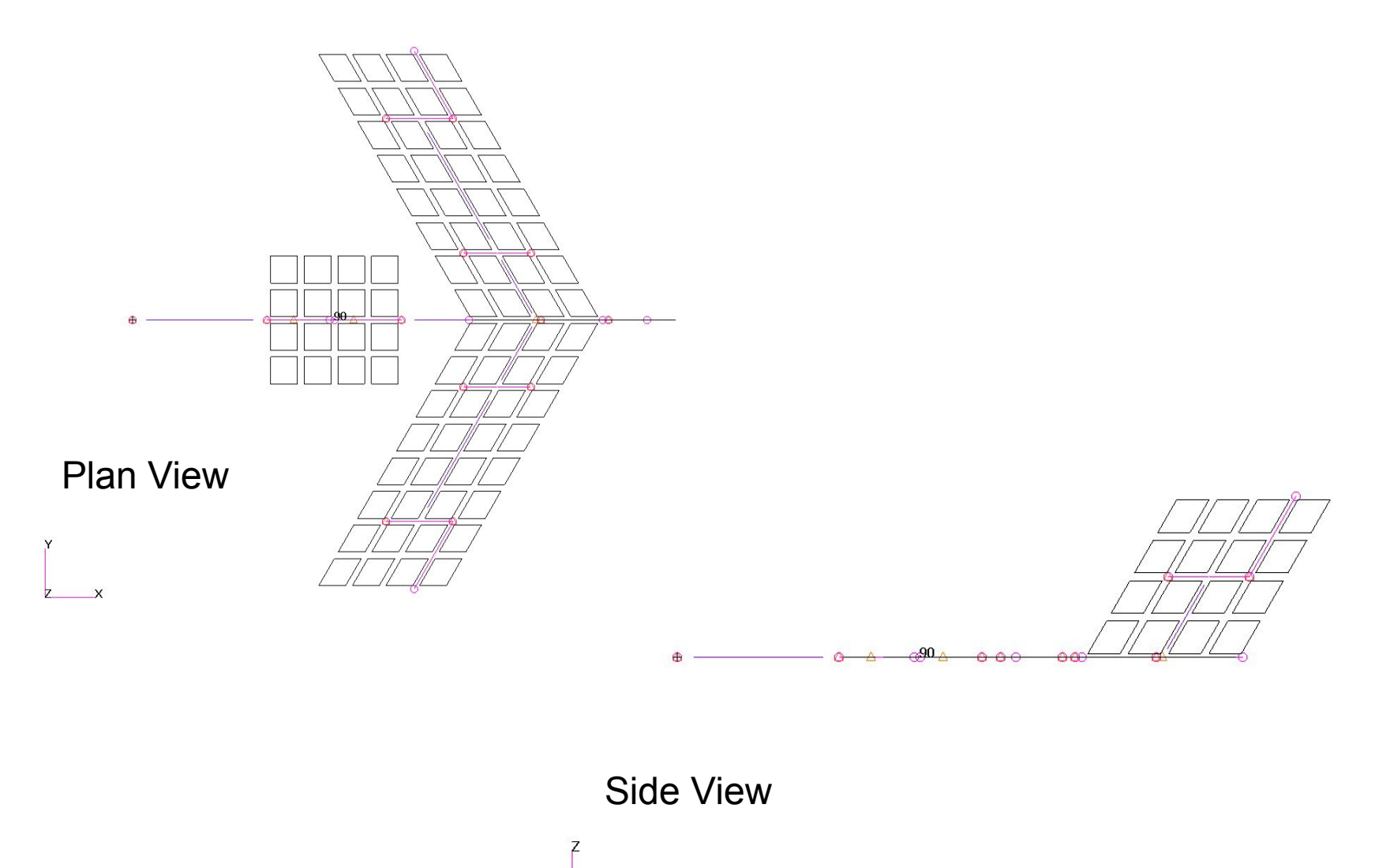

**copo** 

**71**

MSC Software

 $NAS108$ , Section 5, September 2006  $\frac{1}{2}$  SS-71 Corporation MSC.

## **Canard Control Surface Input Deflection**

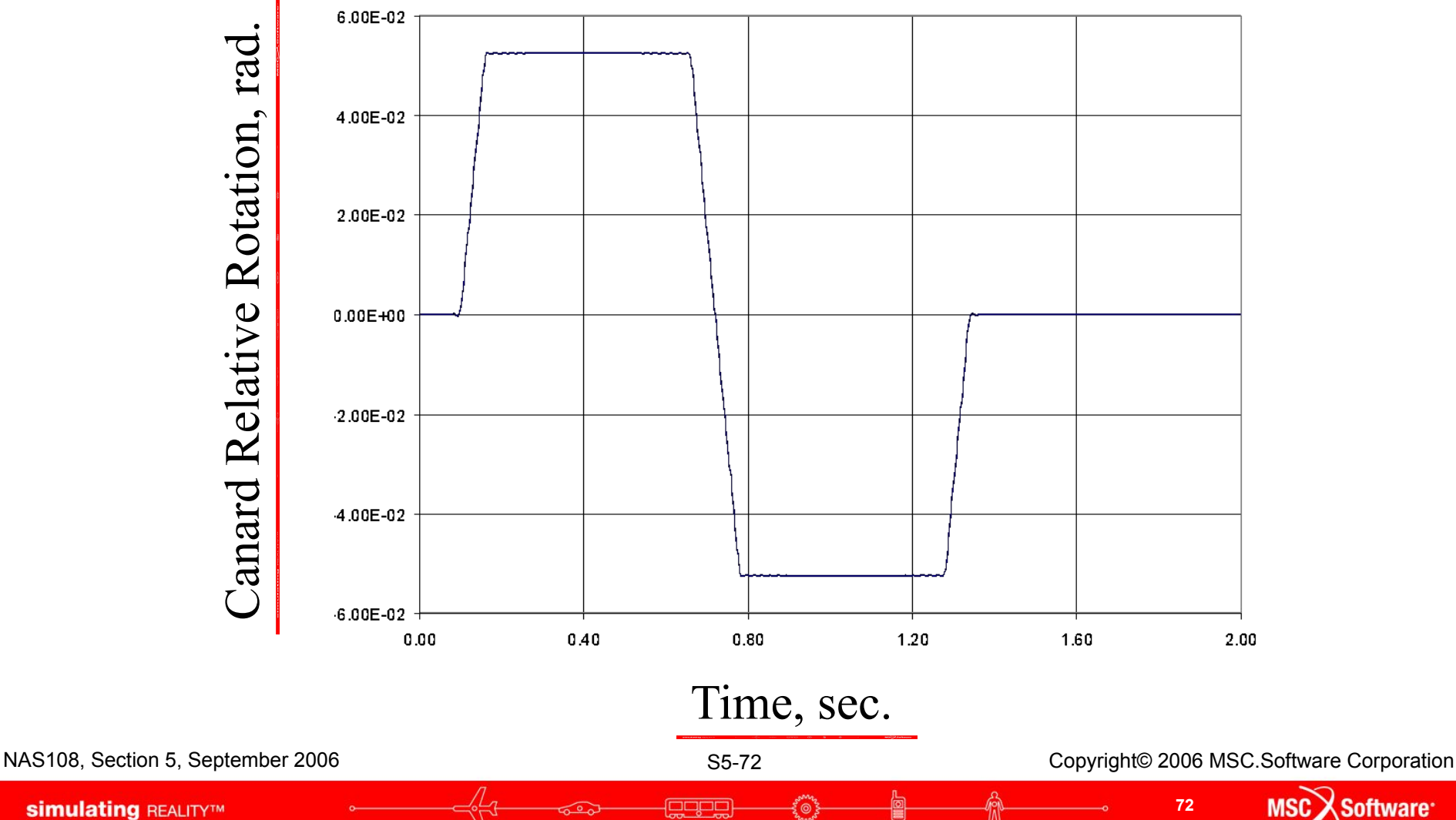

Software<sup>®</sup>

**simulating REALITYTM**
## **Pitch, Roll and Yaw Response**

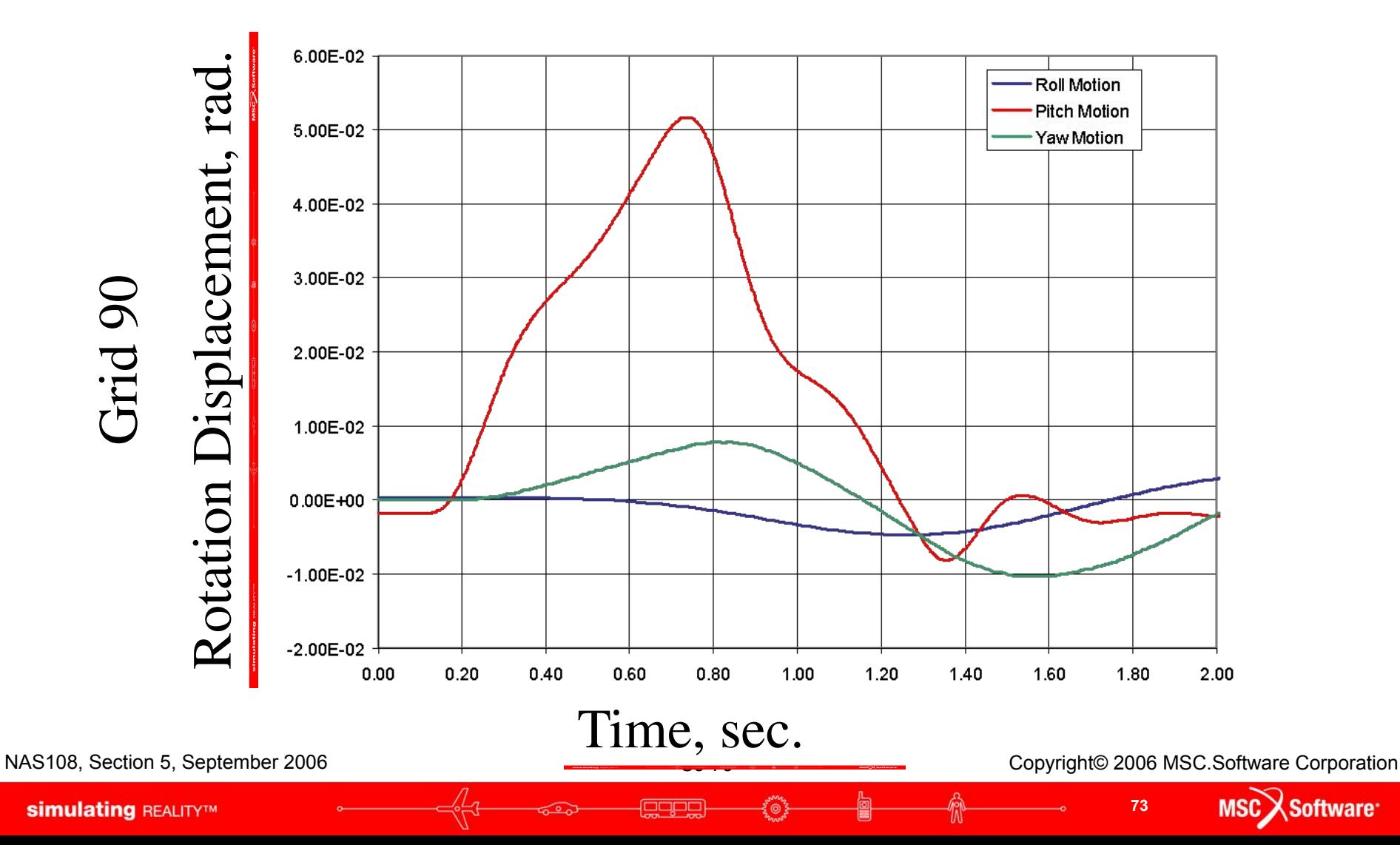

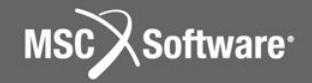

#### **Campbell Diagrams**

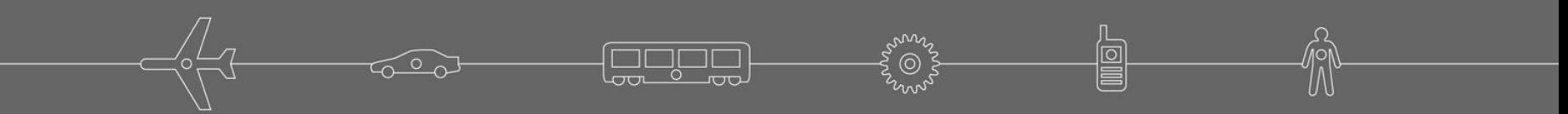

## **Campbell Diagrams**

### **•Let's first look as a 2 rotor model**

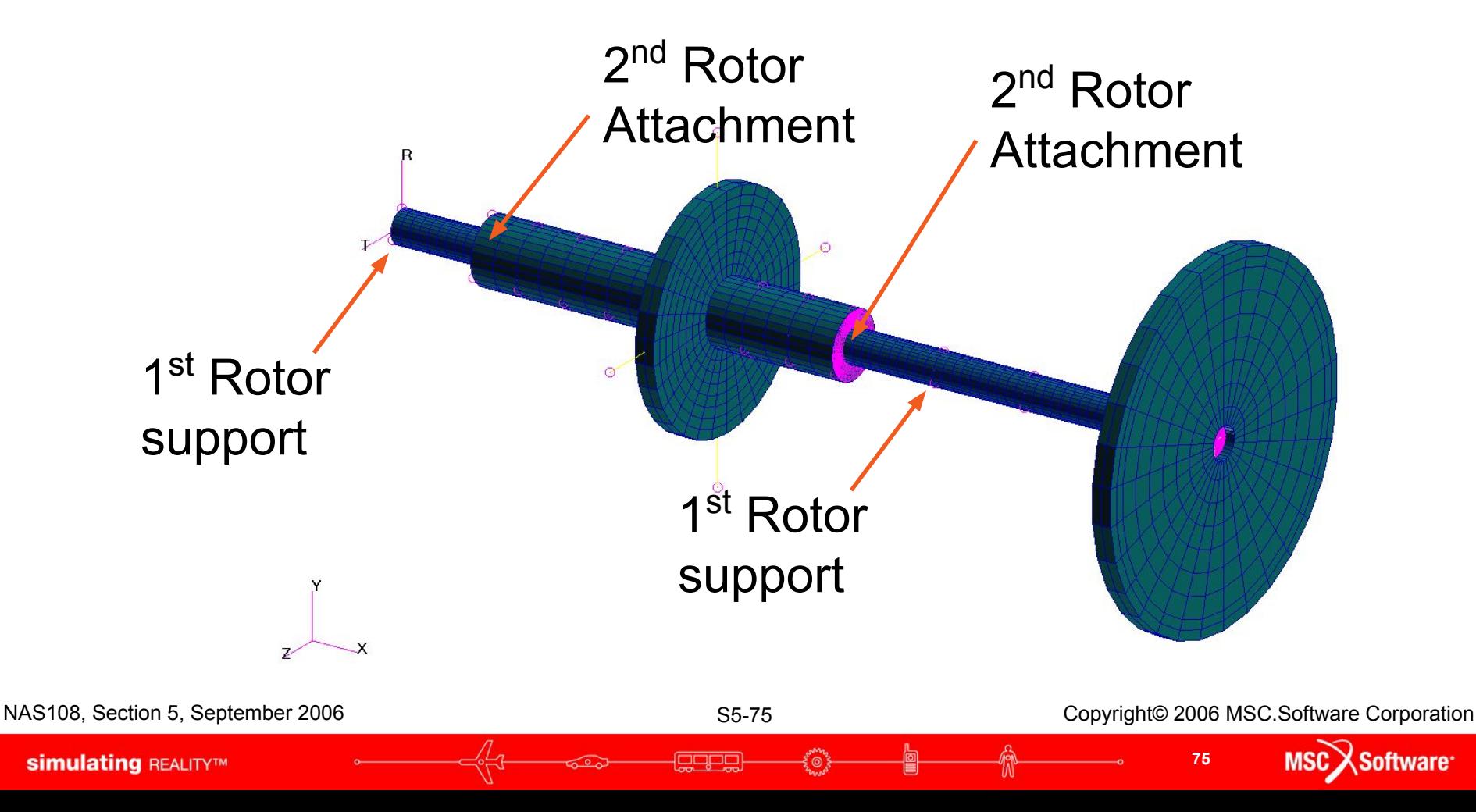

# **Campbell Diagram for the 2 Rotor Model**

**Natural Frequencies** 

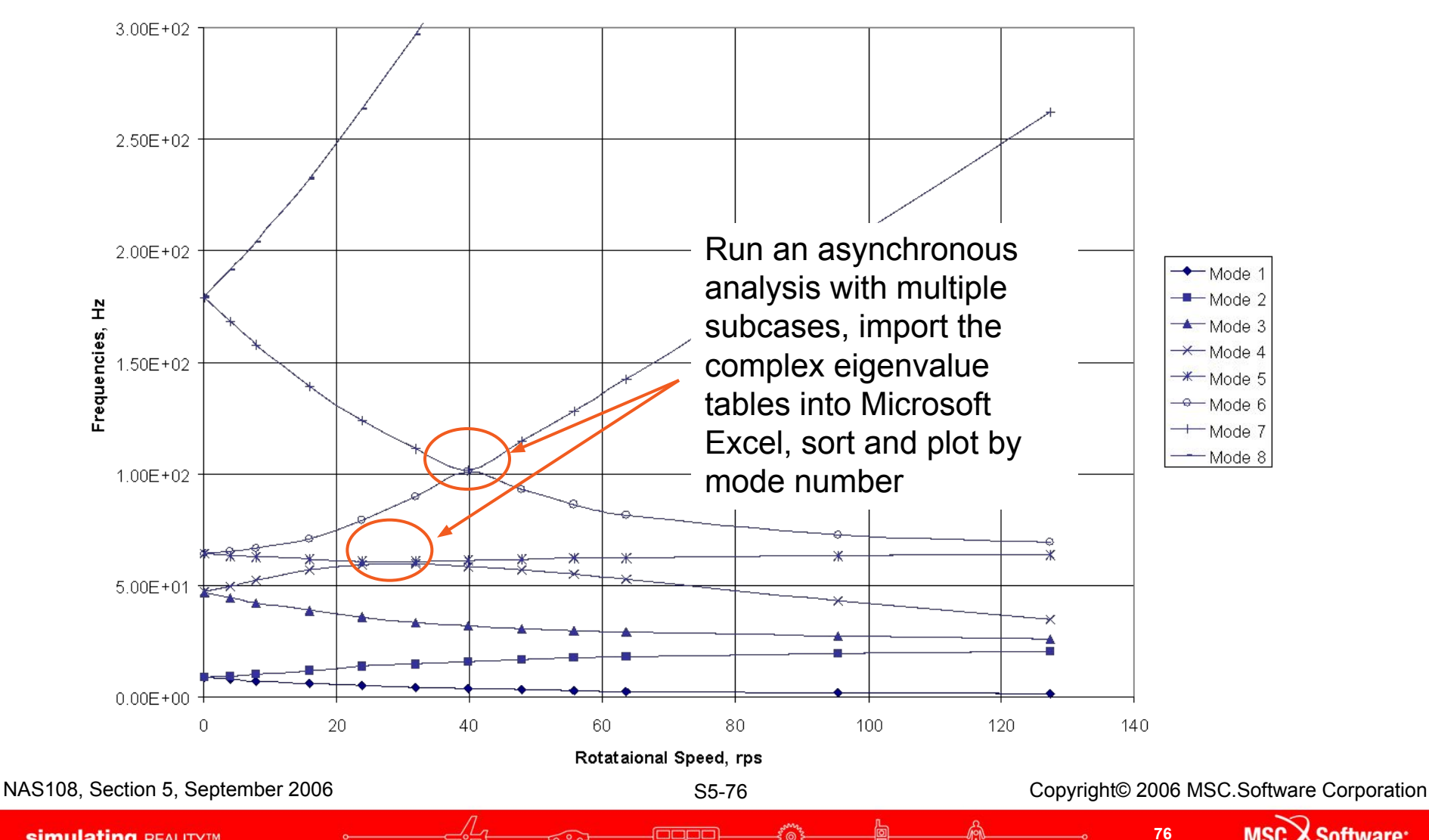

angos

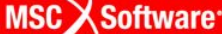

# **New Input to Generate Data for Campbell Diagrams**

## **•Used in Complex Eigenvalue Analysis with SOL 107 or 110**

## **•Case Control Command**

- •CAMPBELL=n
- •Selects CAMPBLL bulk data entry

NAS108, Section 5, September 2006 S5 Section Structure Corporation S5-77 Copyright© 2006 MSC.Software Corporation

**Software** 

**77**

# **CAMPBLL Bulk Data**

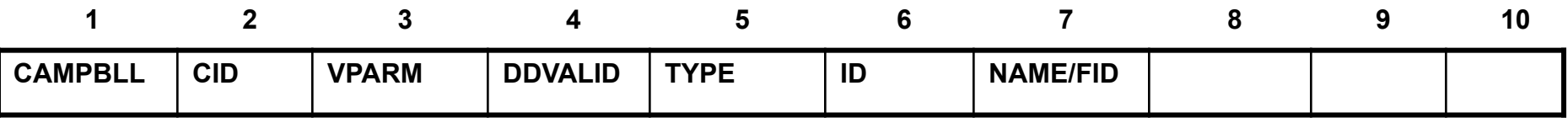

#### **• Parameters for Campbell diagram generation.**

- CID Identification number of entry (Integer >0).
- VPARM Variable parameter, 'SPEED', 'PROP', 'MAT' Only SPEED is implemented, PROP and MAT are not.
- DDVALID Identification number of DDVAL entry.
- TYPE For VPARM set to 'SPEED' allowable entries are: 'FREQ' and 'RPM', others not implemented.
- ID Property or material entry identification number (Integer > 0), not required for 'SPEED'

NAME/ID No data needed for 'SPEED'

Software

**78**

# **Campbell Diagram Data Generation Require Forward and Backward Rotor Mode Identification and Tracking**

- **• Forward and backward rotor modes are identified using proportional kinetic and strain energies of the reference rotor compared to the total structure.**
- **• The rotor modes must be tracked in case the eigenvalues of the modes change ordering.**
- **• Tracking the modes may require running from highest to lowest spin speeds.**

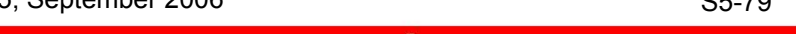

**oftware** 

**79**

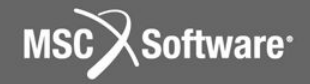

#### **Rotor Centerline Grids Interior to a SE**

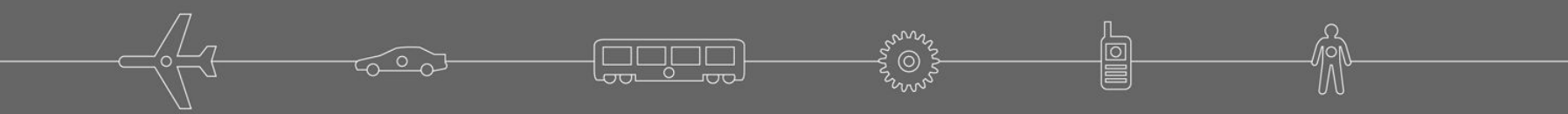

# **Rotordynamics Bulk Data Entries**

## **•ROTORSE—specifies grids that compose the rotor line model**

#### **Format:**

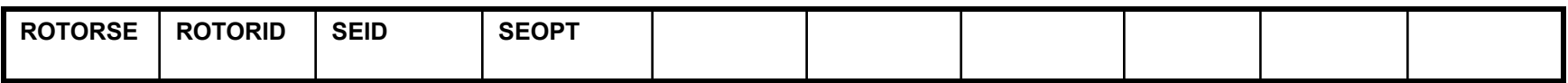

#### **Example:**

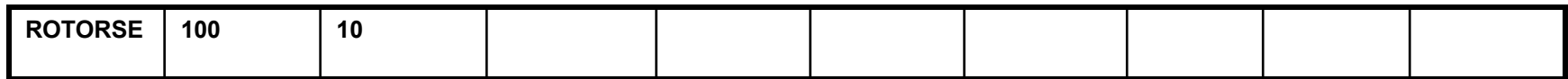

NAS108, Section 5, September 2006 S5 PM S5-81 Copyright© 2006 MSC.Software Corporation

**Software** 

**81**

**simulating REALITYTM** 

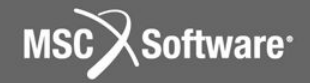

#### **Modified Equations of Motion**

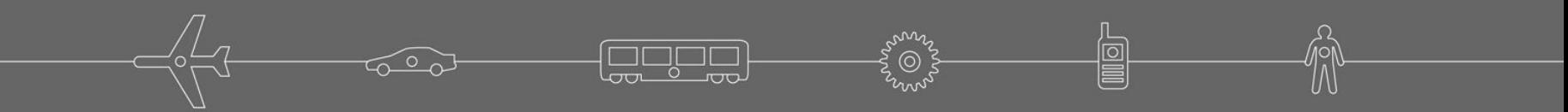

## **Rotordynamic Basic Equations Are Modified**

# **• Time-Domain Equation**<br>MW(t) +

$$
\begin{pmatrix}\nB_s + \alpha 1 M_s + \alpha 2 K_s + \left(\frac{g}{W3}\right) K_s + \left(\frac{1}{W4}\right) K4_s \\
+ \left(B_R + BH_R + \alpha 1_R M_R + \alpha 2_R K_R\right) + \left(\frac{g_r}{WR3}\right) K_R \\
+ \left(\frac{1}{WR4}\right) K4_R + \left(\frac{1}{WRH}\right) K H_R + \Omega B^G\n\end{pmatrix}
$$
\n
$$
\begin{pmatrix}\nK_s + K_R \\
+ \left(\frac{g_r}{WR4}\right) K^{\text{CBH}} + \alpha 1_R K^{\text{CM}} + \alpha 2_R K^{\text{CK}} \\
+ \Omega \left(\frac{g_r}{WR3}\right) K^{\text{CK}}_R + \left(\frac{1}{WR4}\right) K^{\text{CK4}}_R + \left(\frac{1}{WRH}\right) K^{\text{CKH}}_{\text{copyridne 2006 MSE. Software Corporation}}\n\end{pmatrix}
$$
\nNAS 108, Seelton 5, September 2006

Forbe

**83**

MSC)

Software<sup>®</sup>

# **Rotordynamic Basic Equations Are Modified**

#### **• Time-Domain Equation (cont.) - where**

= total mass matrix M  $B_{\rm c}$ = support viscous damping matrix  $\alpha$ 1 $M_s$ = support mass contribution to Rayleigh damping  $\alpha$ 2K<sub>s</sub> = support stiffness contribution to Rayleigh damping = support viscous damping equivalent to structural damping  $|_{K4_{s}}$  = support viscous damping equivalent to material structural damping = rotor viscous damping matrix  $B_{R}$ = rotor hybrid damping matrix  $BH<sub>R</sub>$ = rotor mass contribution to Rayleigh damping  $\alpha$ 1<sub>R</sub>M<sub>R</sub> = rotor stiffness contribution to Rayleigh damping  $\alpha$ <sup>2<sub>R</sub>K<sub>R</sub></sup>  $K_{\rm B}$  = rotor viscous damping equivalent to structural damping  $\epsilon$ ptember 2006 S5-84 Copyright© 2006 MSC.Software Corporation

**84**

**Software** 

# **Rotordynamic Basic Equations Are Modified**

 $K4_R$  = rotor viscous damping equivalent to material structural damping = rotor viscous damping equivalent to hybrid structural damping = gyroscopic force matrix  $K_{s}$ = support stiffness matrix = rotor stiffness matrix  $K_{R}$ = support material damping matrix  $K4<sub>s</sub>$ = rotor material damping matrix  $K4_R$ = rotor rotation rate  $\Omega$ = "circulation" matrix due to  $B_R$  $K^{CB}$  $K^{\text{CBH}}$ = "circulation" matrix due to  $BH<sub>R</sub>$  $g_{\scriptscriptstyle \rm r}$ K $_{\scriptscriptstyle \rm R}^{\scriptscriptstyle \rm CK}$ = "circulation" matrix due to  $\mathsf{g} _{\mathsf{r}} \mathsf{K}_{\mathsf{R}}$  $K_{\rm R}^{\rm CK4}$ = "circulation" matrix due to  $K4<sub>R</sub>$ = "circulation" matrix due to  $KH_{R}$  $K^{\text{CKH}}$ R4 and WRH user parameters NASF S5-85 Copyright© 2006 MSC.Software Corporation

**85**

**Software** 

NAS108, Section 5, September 2006 S5-86 S5-86 Copyright© 2006 MSC.Software Corporation

Л

' ெ

**ears** 

MSC Software

**86**

俞

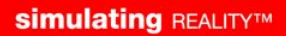